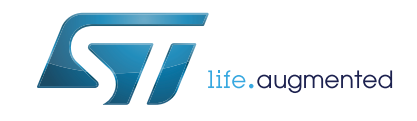

# STEVAL- MKI121V1 communication protocol

# **Introduction**

The scope of this user manual is to present the communication protocol used between the STEVAL-MKI121V1 product evaluation board (Discovery-M1) and the iNEMO SDK (Software Development Kit). This communication protocol runs upon a physical communication channel based on USB virtual COM, which represents the physical channel used in the communication between the STEVAL-MKI121V1 and the PC.

The first chapter explains the general frame format and main rules used in the protocol.

The second chapter explains all the frames used in the actual release of the embedded firmware and Software Development Kit (SDK).

# **Contents**

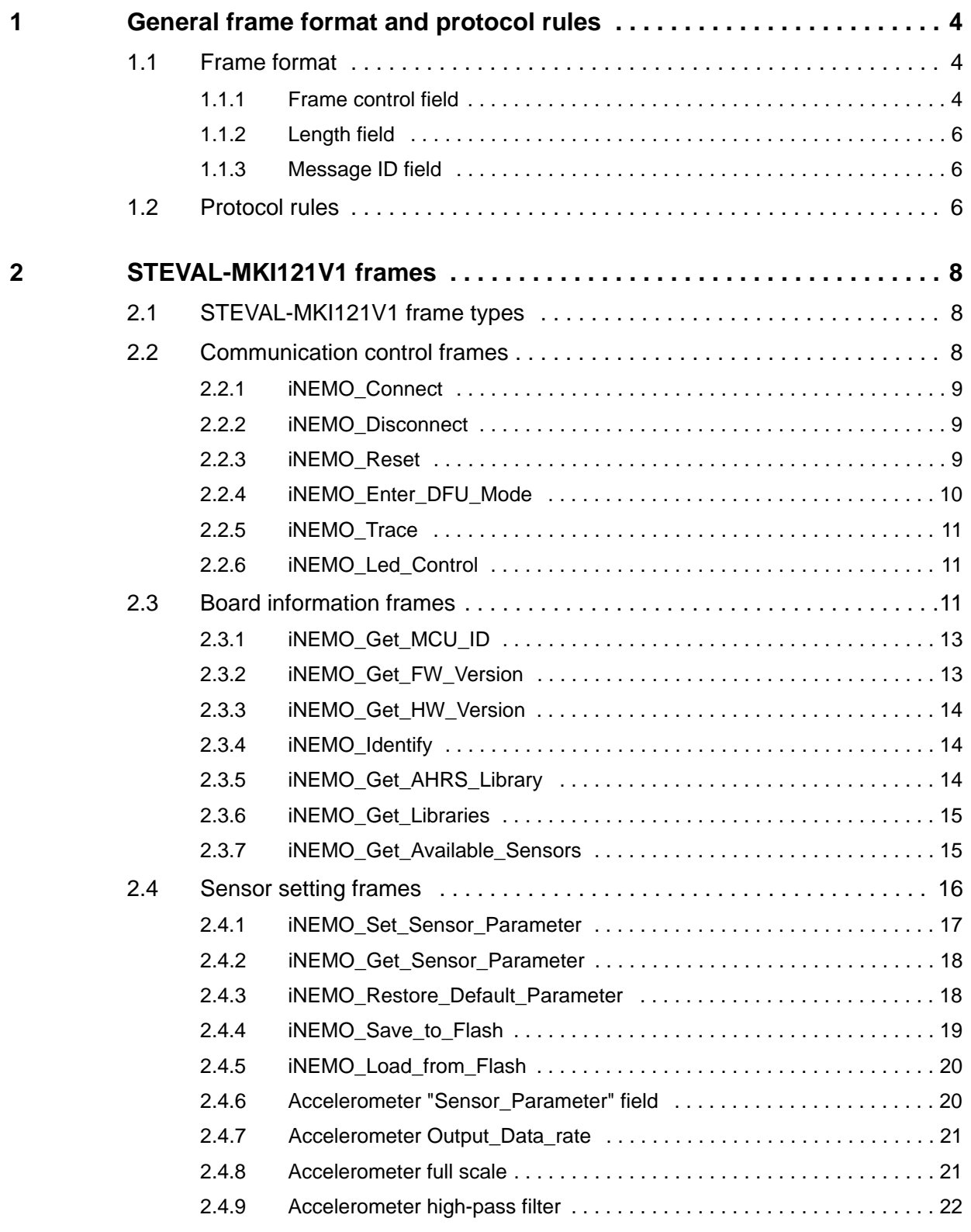

2/37 DocID026205 Rev 1

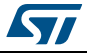

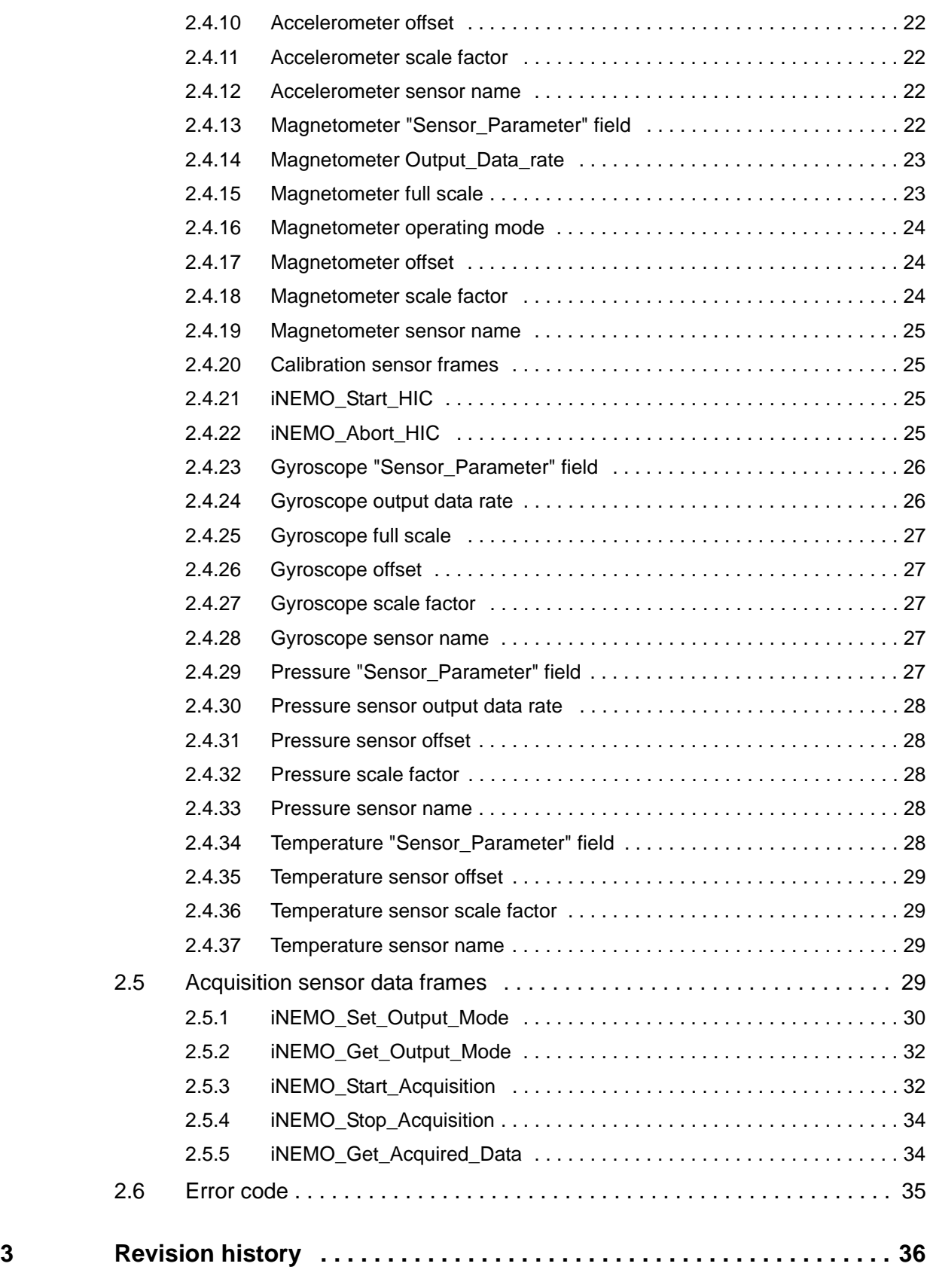

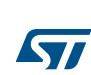

# **1 General frame format and protocol rules**

# **1.1 Frame format**

This paragraph explains the format of the frame used in the STEVAL-MKI121V1 communication protocol. Because, the STEVAL-MKI121V1 exchanges data and commands with the PC GUI through a physical communication channel based on a USB Virtual COM, each frame, described below, represents the payload of a USB frame.

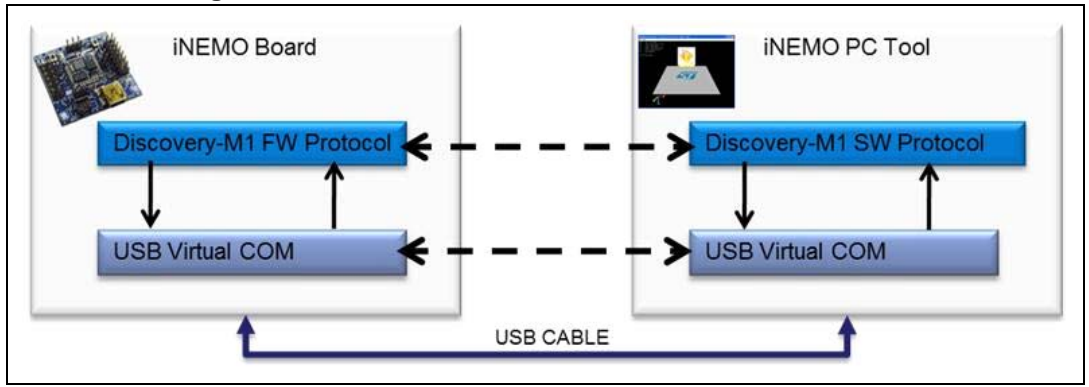

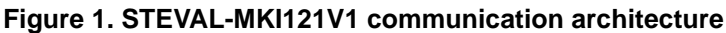

The frames are described as a sequence of fields in a specific order. All frame formats are depicted in the order in which they are passed to the USB driver, from left to right. Bits within each field are numbered from k-1 (leftmost and most significant) to 0 (rightmost and least significant), where the length of the field is k bits.

The frame format is composed of a header and an optional payload. The general frame shall be formatted as illustrated in *Figure 2*. The header is composed of three mandatory (M) fields, each of which is 1 byte in length, while the payload is an optional field whose maximum length is 61 bytes. See LF/MF field in the following section to overcome this limit.

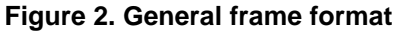

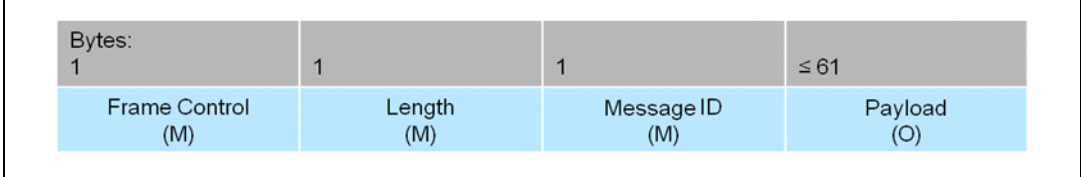

# **1.1.1 Frame control field**

The frame control field is 1 byte in length and contains information defining the frame type and other control flags. The frame control field shall be formatted as illustrated in *Figure 3*.

**Figure 3. Frame control field**

| Bit: | 6          | 5   | 4     | 3 | 2             | O   |
|------|------------|-----|-------|---|---------------|-----|
|      | Frame Type | Ack | LF/MF |   | Frame Version | QoS |

4/37 DocID026205 Rev 1

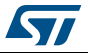

The frame type subfield is 2 bits in length and shall be set to one of the values listed in *Table 1*.

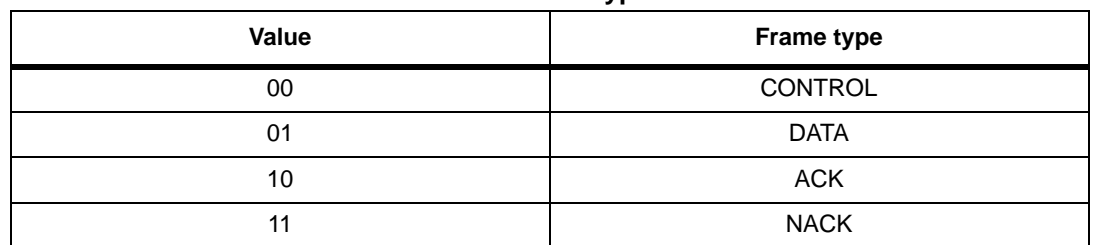

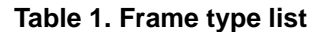

The Ack subfield is 1 bit in length and specifies whether an acknowledgment is required from the recipient on receipt of a DATA or CONTROL frame. If this subfield is set to one, the recipient shall send an acknowledgment frame only if, upon reception, the frame passes all the needed levels of filtering. If this subfield is set to zero, the recipient device shall not send an acknowledgment frame. It is possible to embed a payload in an acknowledgment frame (piggybacking) to send useful information to the transmitter and avoiding further transactions. When the Ack field is set to one and upon reception the frame doesn't pass the needed level of filtering, the recipient shall send a not-acknowledgment frame (NACK), whose payload is an error code (e.g. unsupported command, value out of range,…). In the ACK and/or NACK frames the Ack field shall be set to zero and ignored on reception.

The LF/MF (Last Fragment / More Fragment) subfield is 1 bit in length and it is used for fragmentation and reassembling. This field is set to zero to indicate a single frame or the last frame of a multiple-frame transaction. This field is set to 1 to indicate that other frames will follow all those belonging to the same transaction. In the ACK and NACK frames (with or without payload) fragmentation is not supported and this subfield shall be set to zero in transmission of ACK and NACK frames and ignored on reception.

The frame version subfield is 2 bits in length and shall be set to the non-reserved for future use (RFU) value listed in *Table 2*.

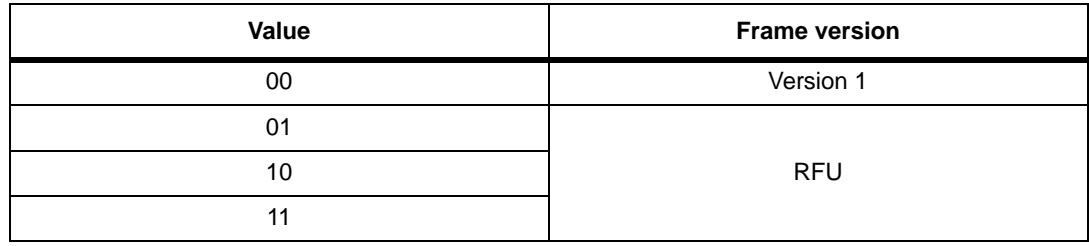

#### **Table 2. Frame version list**

The QoS (Quality of Service) subfield is 2 bits in length and shall be set to one of the values listed in *Table 3*. This subfield allows the application to exchange and process data and control frames with different priorities.

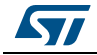

| ---- ---- ---- |                        |  |  |  |
|----------------|------------------------|--|--|--|
| Value          | <b>Frame version</b>   |  |  |  |
| 00             | <b>Normal Priority</b> |  |  |  |
| 01             | <b>Medium Priority</b> |  |  |  |
| 10             | <b>High Priority</b>   |  |  |  |
|                | <b>RFU</b>             |  |  |  |

**Table 3. QoS list**

### **1.1.2 Length field**

The length field is 1 byte in length and contains the number of bytes that follow the length field. Admitted values are in the range  $1 \div 62$ .

### **1.1.3 Message ID field**

The message ID is 1 byte in length and contains an identifier of the user application messages. See *Section 2.2* and the following sections for further details.

# **1.2 Protocol rules**

There are two types of transactions: acknowledgment or non-acknowledgment of the DATA or CONTROL frame.

A DATA or CONTROL frame with the Ack subfield of its frame control field set to zero shall not be acknowledged by its intended recipient. The originating device (PC or Discovery-M1 board) shall assume that the transmission of the frame was successful. The message sequence chart in *Figure 4* shows the scenario for transmitting a single DATA or CONTROL frame from an originator to a recipient without requiring an acknowledgment.

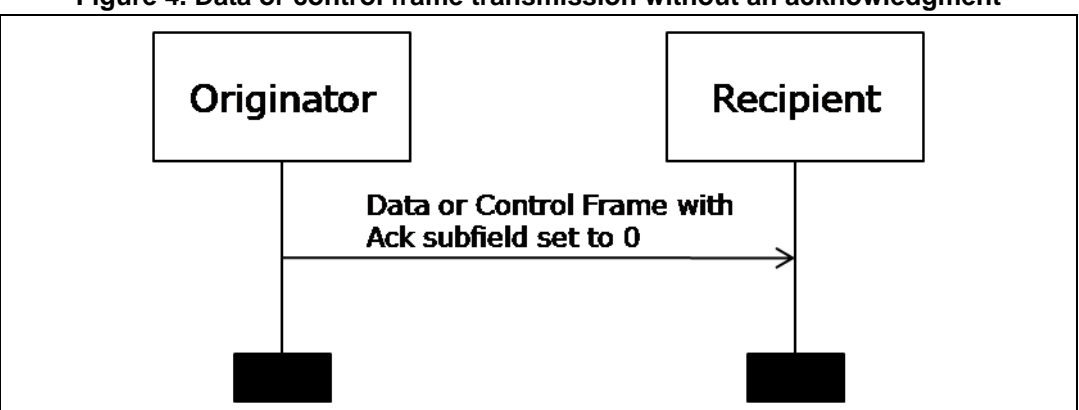

**Figure 4. Data or control frame transmission without an acknowledgment**

A DATA or CONTROL frame transmitted with the Ack subfield of its frame control field set to one shall be acknowledged by the recipient. If the intended recipient correctly receives the frame, it shall generate and send an ACK frame containing the same message ID from the DATA or CONTROL frame that is being acknowledged. It is possible also to include a payload in the ACK frame to transfer useful data from the recipient to the originator. The message sequence chart in *Figure 5* shows the scenario for transmitting a single DATA or CONTROL frame from an originator to a recipient with an acknowledgment.

6/37 DocID026205 Rev 1

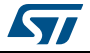

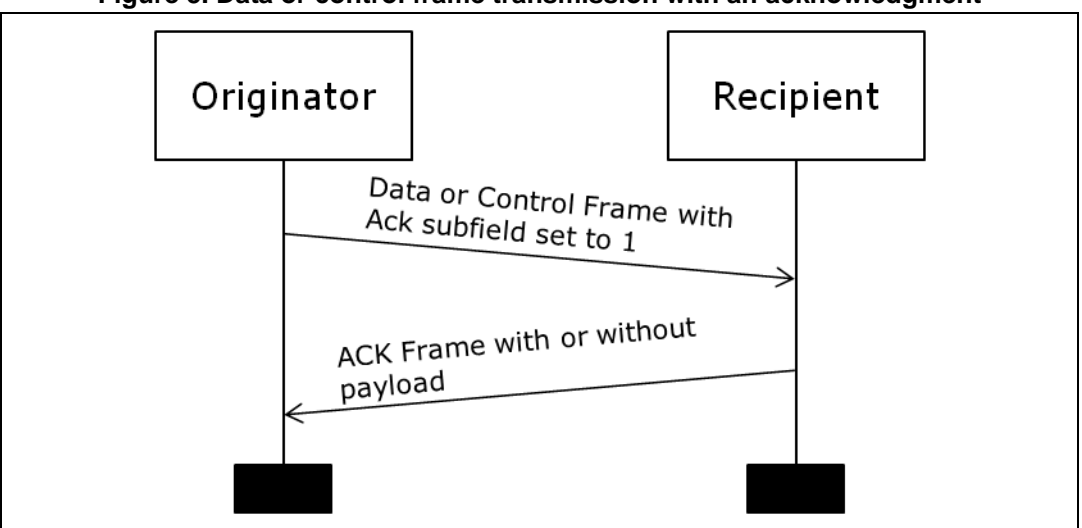

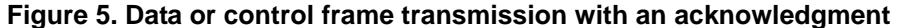

If the frame received does not conform to all the required filtering rules, the recipient shall generate and send a NACK frame containing the same message ID from the DATA or CONTROL frame that is being acknowledged and containing the error code. The message sequence chart in *Figure 6* shows the scenario for transmitting a single "bad" DATA or CONTROL frame from an originator to a recipient with a not-acknowledgment.

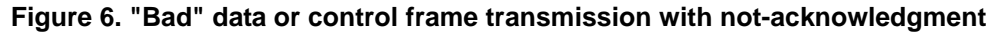

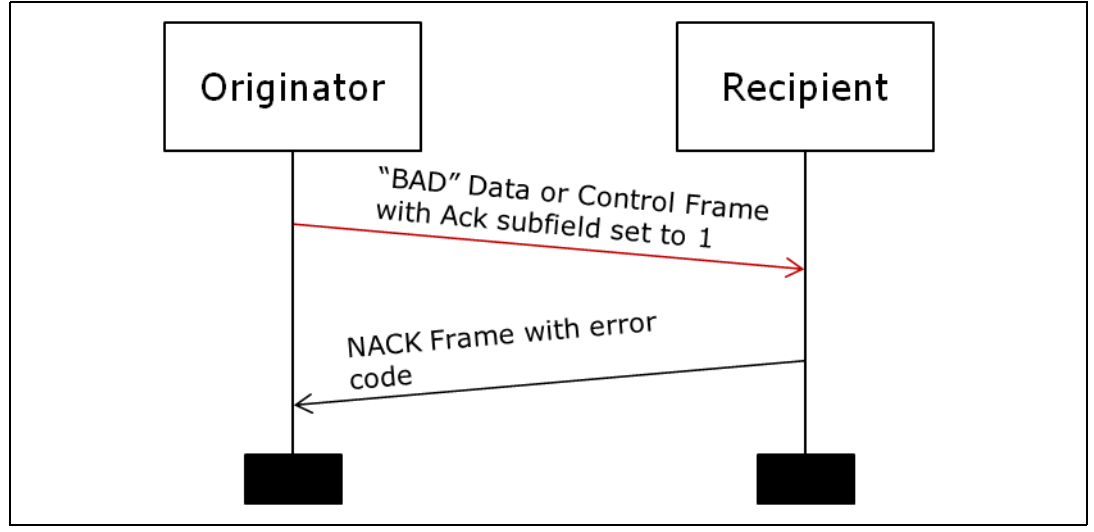

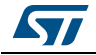

# **2 STEVAL-MKI121V1 frames**

# **2.1 STEVAL-MKI121V1 frame types**

The frames used in the STEVAL-MKI121V1 are classified in five types:

- 1. Communication control frames
- 2. Board information frames
- 3. Sensor setting frames
- 4. Acquisition sensor data frames

# **2.2 Communication control frames**

Communication control frames are frames originated by the software PC (SDK or GUI) and used to send specific commands to the Discovery-M1 board. All the communication control frames are listed in *Table 4*.

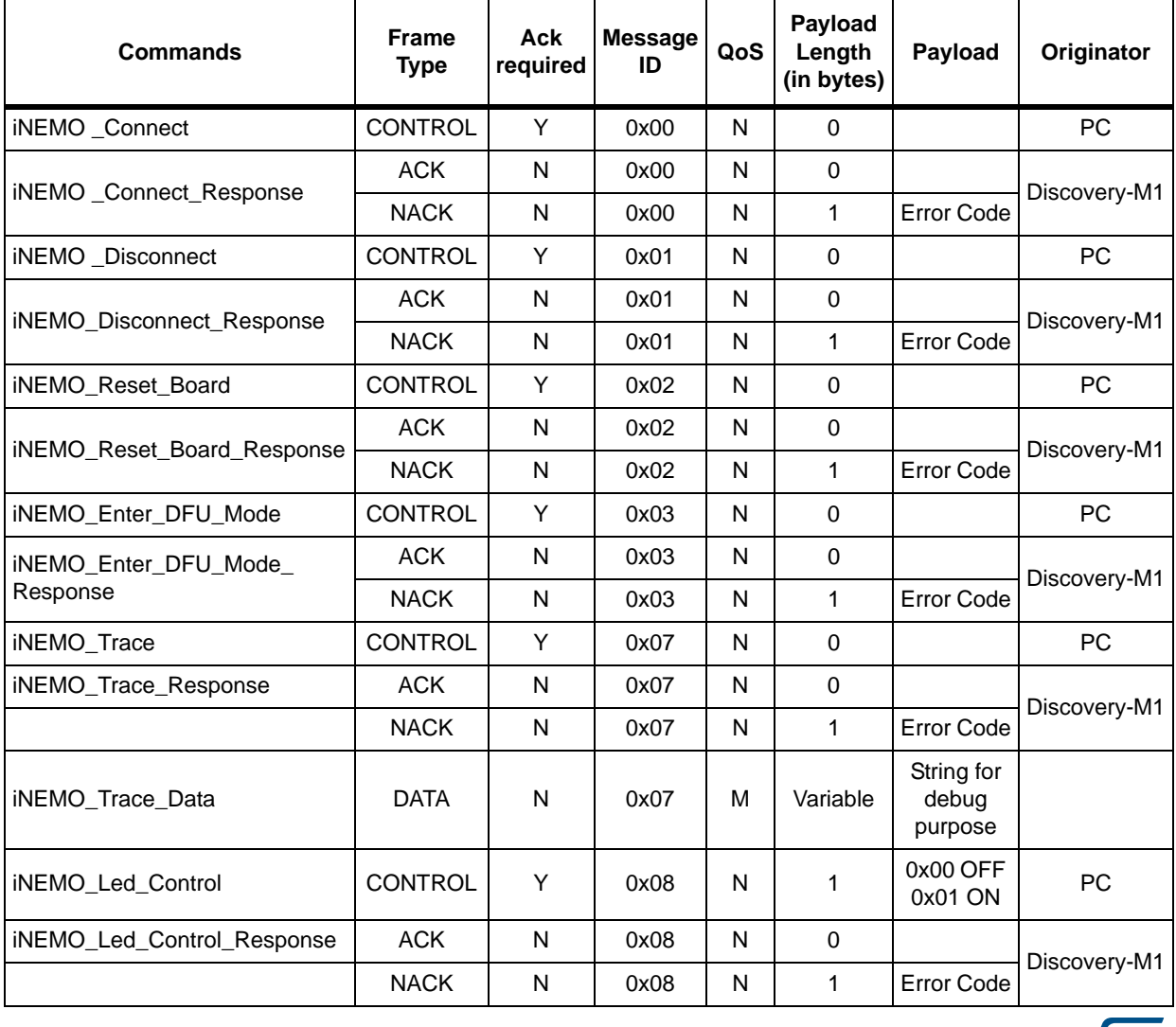

#### **Table 4. Communication control frames**

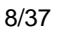

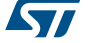

### **2.2.1 iNEMO\_Connect**

The iNEMO\_Connect command shall be the first command sent from the GUI or SDK to the Discovery-M1 board. Any other command sent before the iNEMO\_Connect will not be processed by Discovery-M1. It works like a "ping" and opens the communication between the GUI or SDK and the Discovery-M1 board at the application level.

*Figure 7* shows the frames involved in the iNEMO\_Connect transaction.

**Figure 7. iNEMO\_Connect frames**

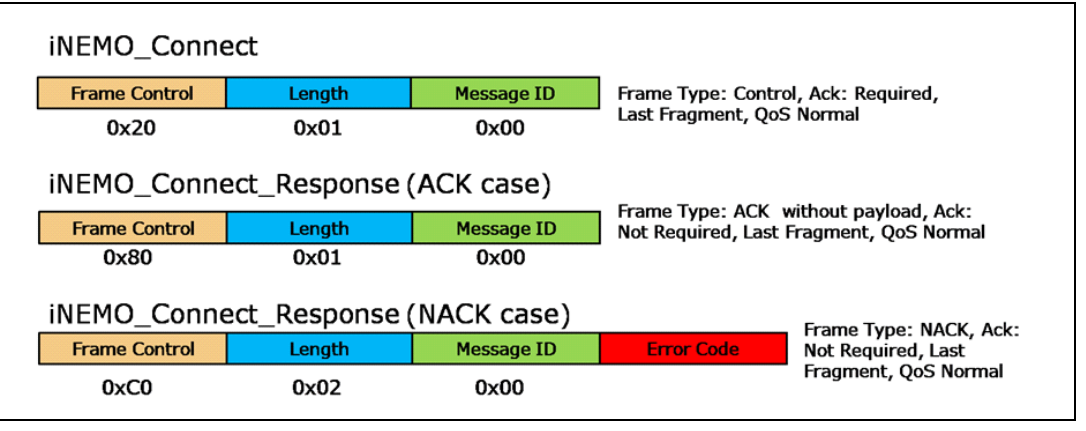

## **2.2.2 iNEMO\_Disconnect**

The iNEMO\_Disconnect command closes the communication between the PC and the Discovery-M1 board. *Figure 8* shows the frames involved in the iNEMO\_Disconnect transaction.

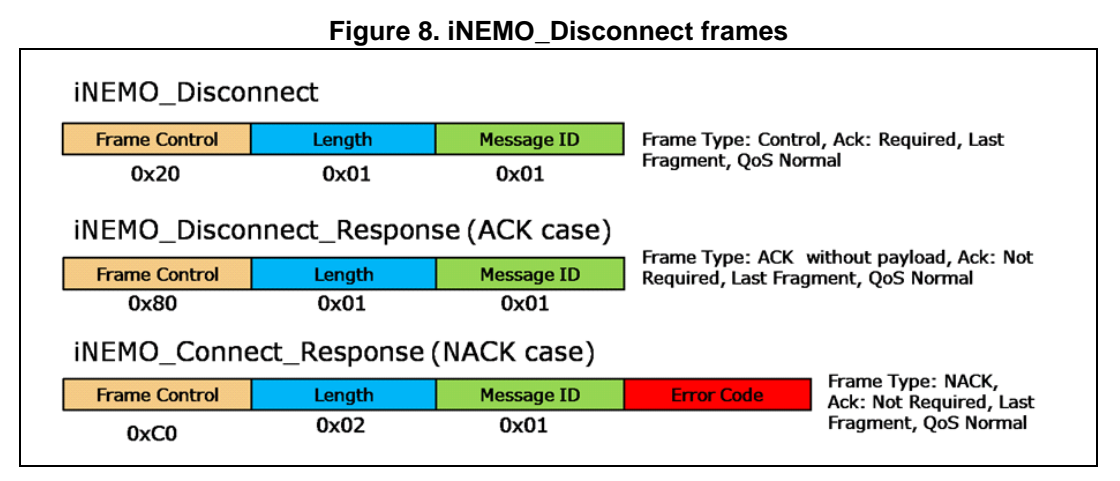

The GUI (or SDK), after receiving the ACK frame, shall close the USB Virtual Com. To reopen the communication only the iNEMO\_Connect command shall be used.

#### **2.2.3 iNEMO\_Reset**

The iNEMO\_Reset command implies a software reset of the Discovery-M1 board. After receiving the iNEMO\_Reset command, the Discovery-M1 board replies with the ACK frame; then waits for 5 seconds before disconnecting the USB cable in software mode and invokes a software reset. The GUI (or SDK), after receiving the ACK frame, shall close the USB

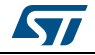

Virtual Com. To re-open the communication only the iNEMO\_Connect command shall be used.

*Figure 9* shows the frames involved in the iNEMO\_Reset transaction.

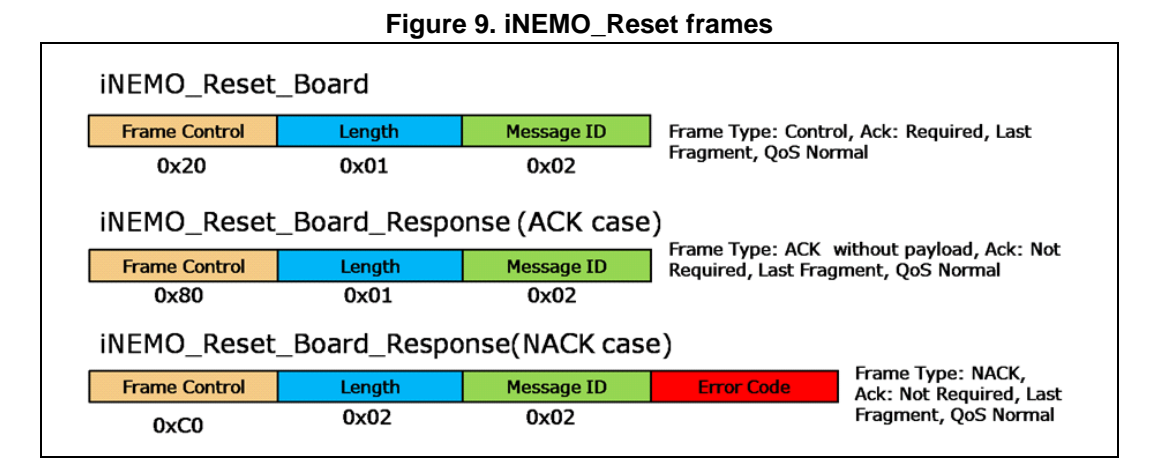

#### **2.2.4 iNEMO\_Enter\_DFU\_Mode**

The iNEMO\_Enter\_DFU\_Mode command allows the Discovery-M1 board to enter in DFU mode in software mode. After receiving the iNEMO\_Enter\_DFU\_Mode command, the Discovery-M1 board replies with an ACK frame. Then it will set the Option Byte Data0 (at address 0x1FFFF804) to one, will disconnect the USB cable in software mode, and it will invoke a software reset. After reset, the Discovery-M1 will enter in DFU mode. After entering in DFU mode in software, the Discovery-M1 will change the Option Byte Data0 to zero. The user can leave the DFU mode in two ways: by unplugging and plugging in the USB cable (hardware mode), or by using the Leave\_DFU\_Mode command available in the DfuSe Demo PC application or in the GUI or SDK. The GUI (or SDK) shall close the USB Virtual Com after receiving the ACK frame.

*Figure 10* shows the frames involved in the iNEMO\_Enter\_DFU\_Mode transaction

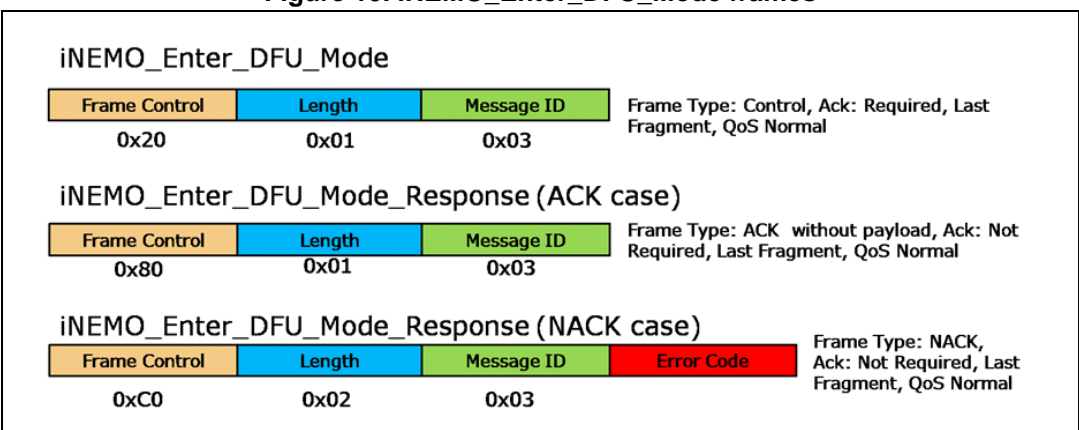

#### **Figure 10. iNEMO\_Enter\_DFU\_Mode frames**

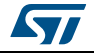

## **2.2.5 iNEMO\_Trace**

The iNEMO\_Trace command allows the user to enable or disable "trace data". Trace data are used for debugging purposes and they will be string displayed in a debug window. The frames are asynchronous and shall have medium priority (QoS sub-field of frame control field). *Figure 11* shows the frames involved in the iNEMO\_Trace transaction

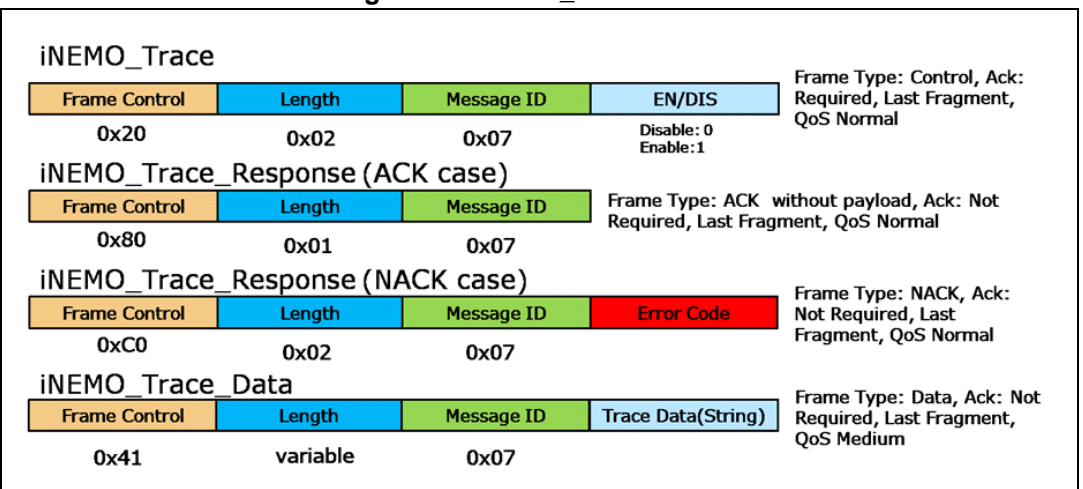

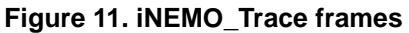

## **2.2.6 iNEMO\_Led\_Control**

The iNEMO\_Led\_Control command allows turning on and off the LED available on the iNEMO board. *Figure 12* shows the frames involved in the iNEMO\_Led\_Control transaction.

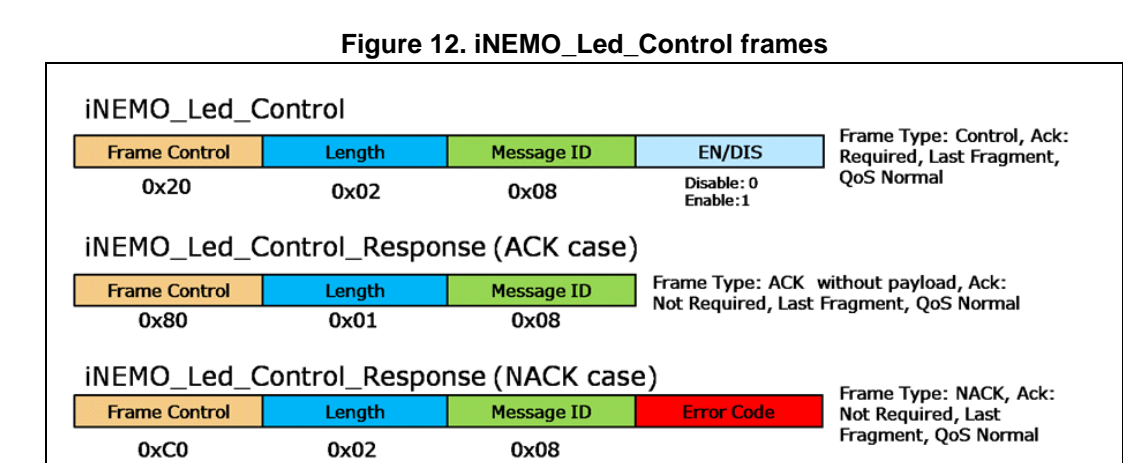

# **2.3 Board information frames**

Board information frames are frames originated by the software PC (SDK or GUI) and used to retrieve information about firmware and hardware features of the Discovery-M1 board. All the board information frames are listed in *Table 5*.

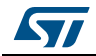

| <b>Commands</b>                     | <b>Frame</b><br><b>Type</b> | Ack<br>required | <b>Message</b><br>ID | QoS | Payload<br>Length<br>(in bytes) | Payload                                          | Originator   |
|-------------------------------------|-----------------------------|-----------------|----------------------|-----|---------------------------------|--------------------------------------------------|--------------|
| iNEMO_Get_Device_Mode               | <b>CONTROL</b>              | Y               | 0x10                 | N   | $\mathbf 0$                     |                                                  | <b>PC</b>    |
| iNEMO_Get_Device_Mode_<br>Response  | <b>ACK</b>                  | N               | 0x10                 | N   | 1                               | 0x00<br>Sensor<br>Mode<br>0x01<br>Master<br>Mode | Discovery-M1 |
|                                     | <b>NACK</b>                 | N               | 0x10                 | N   | 1                               | <b>Error Code</b>                                |              |
| iNEMO_Get_MCU_ID                    | <b>CONTROL</b>              | Y               | 0x12                 | N   | $\mathbf 0$                     |                                                  | <b>PC</b>    |
| iNEMO_Get_MCU_ID_Response           | <b>ACK</b>                  | N               | 0x12                 | N   | 12                              | Unique<br>Device ID                              | Discovery-M1 |
|                                     | <b>NACK</b>                 | N               | 0x12                 | N   | 1                               | <b>Error Code</b>                                |              |
| iNEMO_Get_FW_Version                | <b>CONTROL</b>              | Y               | 0x13                 | N   | $\mathbf 0$                     |                                                  | PC           |
| iNEMO_Get_FW_Version_<br>Response   | <b>ACK</b>                  | N               | 0x13                 | N   | Variable                        | String<br>Firmware<br>Version                    | Discovery-M1 |
|                                     | <b>NACK</b>                 | N               | 0x13                 | N   | $\mathbf{1}$                    | <b>Error Code</b>                                |              |
| iNEMO_Get_HW_Version                | <b>CONTROL</b>              | Υ               | 0x14                 | N   | $\mathbf 0$                     | Date, Time                                       | PC           |
| iNEMO_Get_HW_Version_<br>Response   | <b>ACK</b>                  | N               | 0x14                 | N   | Variable                        | String<br>Hardware<br>Version                    | Discovery-M1 |
|                                     | <b>NACK</b>                 | N               | 0x14                 | N   | $\mathbf{1}$                    | <b>Error Code</b>                                |              |
| iNEMO_Identify                      | <b>CONTROL</b>              | Y               | 0x15                 | N   | $\mathbf 0$                     |                                                  | PC           |
| iNEMO_Identify_Response             | <b>ACK</b>                  | N               | 0x15                 | N   | 12                              | Unique<br>Device ID                              | Discovery-M1 |
|                                     | <b>NACK</b>                 | N               | 0x15                 | N   | 1                               | <b>Error Code</b>                                |              |
| iNEMO_Get_AHRS_Library              | <b>CONTROL</b>              | Y               | 0x17                 | N   | $\mathbf 0$                     |                                                  | PC           |
| iNEMO_Get_AHRS_Library_<br>Response | <b>ACK</b>                  | N               | 0x17                 | N   | Variable                        | <b>AHRS</b><br>enable/dis<br>able string         | Discovery-M1 |
|                                     | <b>NACK</b>                 | N               | 0x17                 | N   | $\mathbf{1}$                    | Error Code                                       |              |
| iNEMO_Get_Libraries                 | CONTROL                     | Υ               | 0x18                 | N   | 0                               |                                                  | PC           |
| iNEMO_Get_Libraries_Response        | <b>ACK</b>                  | N               | 0x18                 | N   | 0                               | List of<br>supported<br>libraries                | Discovery-M1 |
|                                     | <b>NACK</b>                 | N               | 0x18                 | N   | $\mathbf{1}$                    | Error Code                                       |              |
| iNEMO_Get_Available_Sensors         | CONTROL                     | Y               | 0x19                 | N   | $\pmb{0}$                       |                                                  | PC           |

**Table 5. Board information frames**

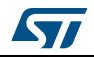

| <u>rapic 9. Doard miorination names (commucu)</u> |                             |                 |                      |     |                                 |                                 |              |
|---------------------------------------------------|-----------------------------|-----------------|----------------------|-----|---------------------------------|---------------------------------|--------------|
| <b>Commands</b>                                   | <b>Frame</b><br><b>Type</b> | Ack<br>required | <b>Message</b><br>ID | QoS | Payload<br>Length<br>(in bytes) | Payload                         | Originator   |
| iNEMO Get Available Sensors<br>Response           | <b>ACK</b>                  | N               | 0x19                 | N   |                                 | List of<br>available<br>sensors | Discovery-M1 |
|                                                   | <b>NACK</b>                 | N               | 0x19                 | N   |                                 | Error Code                      |              |

**Table 5. Board information frames (continued)**

### **2.3.1 iNEMO\_Get\_MCU\_ID**

The iNEMO\_Get\_MCU\_ID command allows retrieving from the Discovery-M1 board the 96-bit unique device identifier of the STM32F103 microcontroller. *Figure 13* shows the frames involved in the iNEMO\_Get\_MCU\_ID transaction.

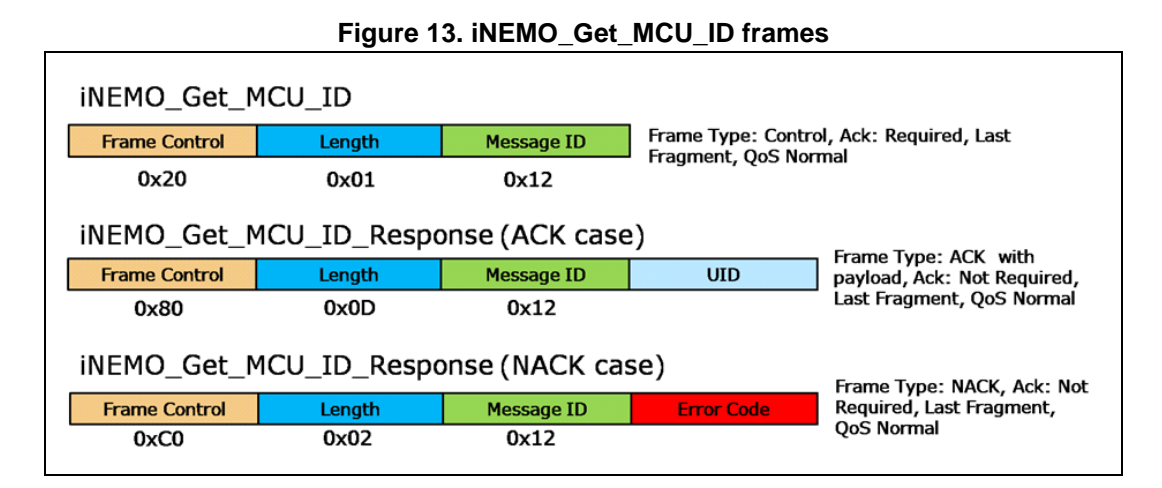

# **2.3.2 iNEMO\_Get\_FW\_Version**

The iNEMO\_Get\_FW\_Version command allows retrieving the board firmware version. *Figure 14* shows the frames involved in the iNEMO\_Get\_FW\_Version transaction

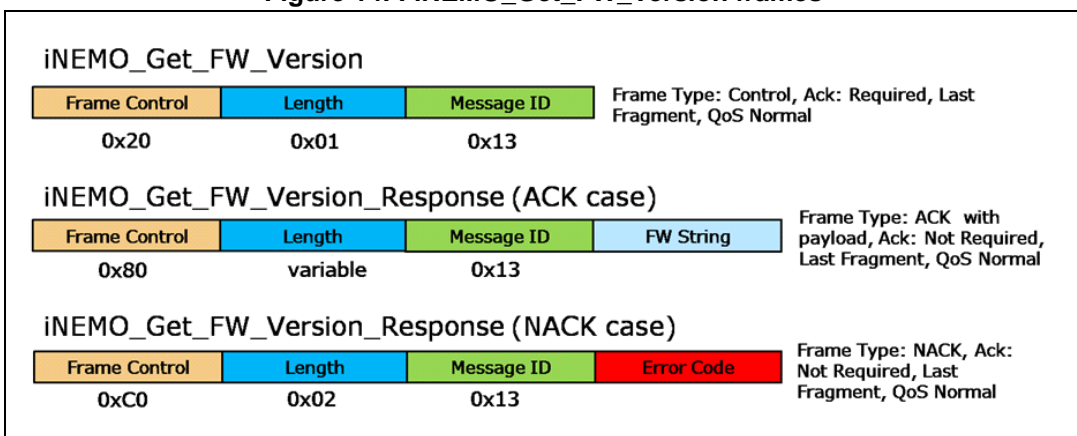

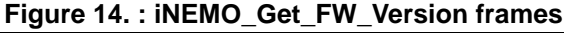

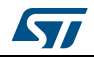

## **2.3.3 iNEMO\_Get\_HW\_Version**

The INEMO Get HW Version command allows retrieving the board hardware version. *Figure 15* shows the frames involved in the iNEMO\_Get\_HW\_Version transaction.

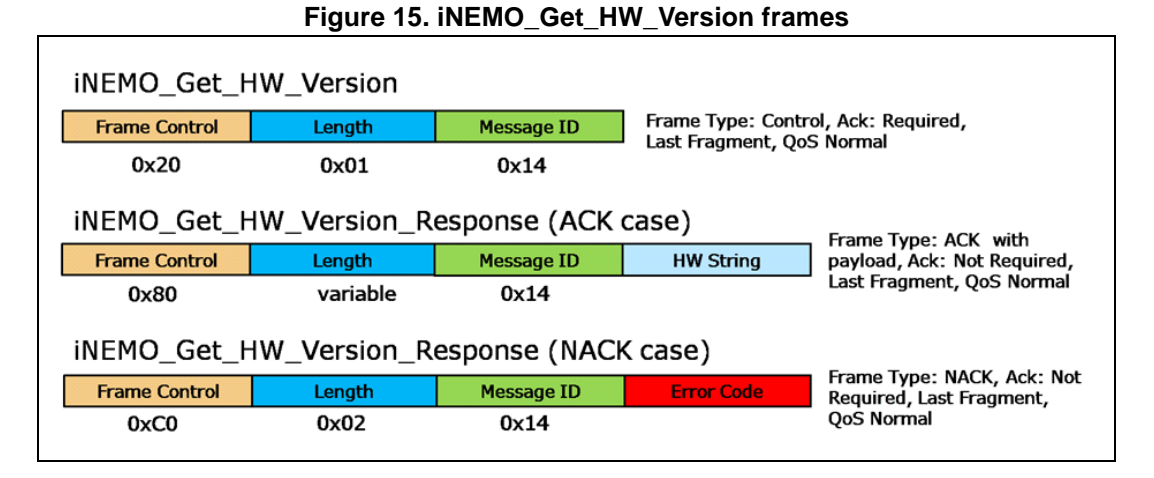

## **2.3.4 iNEMO\_Identify**

The iNEMO\_Identify command can be used to identify a Discovery-M1 board. Upon reception of the iNEMO\_Identify command the Discovery-M1 board replies with an ACK containing the MCU Unique Device ID. Then the LED available on the board will blink 3 times. *Figure 16* shows the frames involved in the iNEMO\_Identify transaction

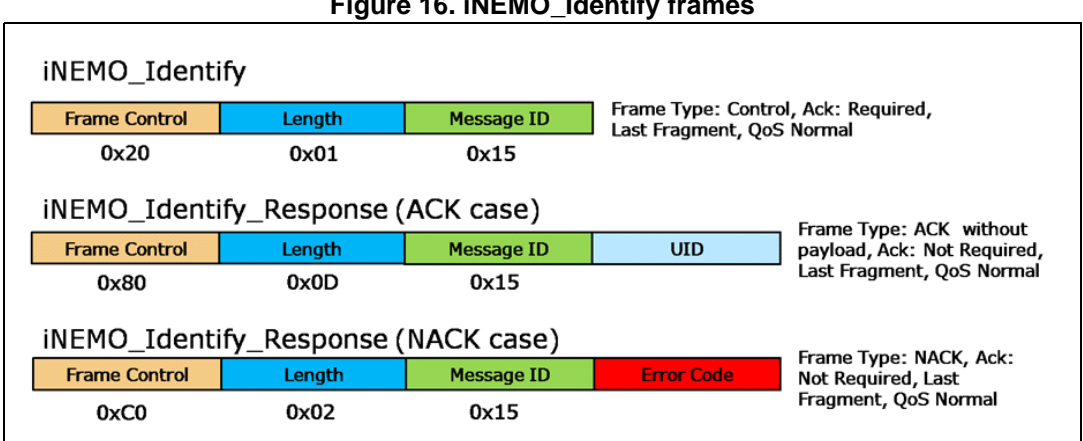

#### **Figure 16. iNEMO\_Identify frames**

## **2.3.5 iNEMO\_Get\_AHRS\_Library**

The iNEMO\_Get\_AHRS\_Library command allows knowing the version of the Discovery-M1 firmware Attitude Heading Reference System (AHRS) algorithm. The returned value is in string format. *Figure 17* shows the frames involved in the iNEMO\_Get\_AHRS\_Library transaction.

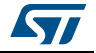

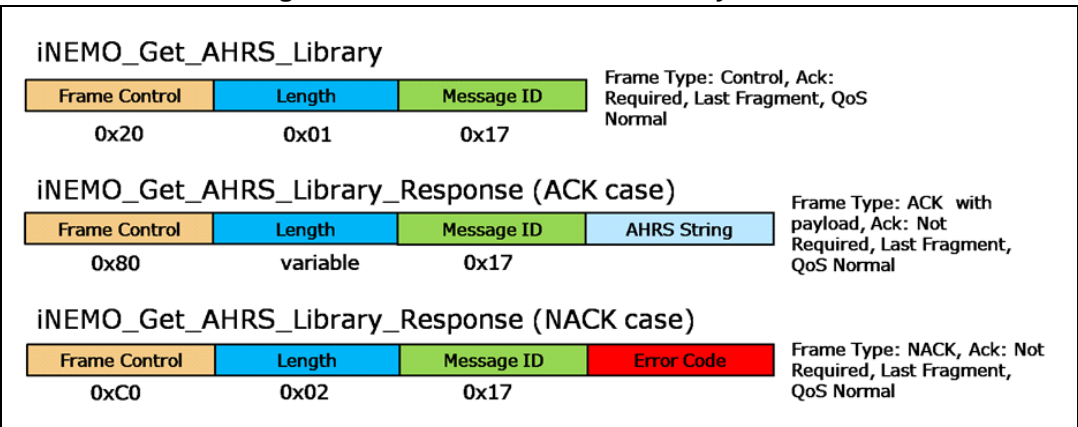

#### **Figure 17. iNEMO\_Get\_AHRS\_Library frames**

### **2.3.6 iNEMO\_Get\_Libraries**

The iNEMO\_Get\_Libraries command allows knowing which specific libraries are supported by the Discovery-M1 firmware. *Figure 18* shows the frames involved in the iNEMO\_Get\_Libraries transaction.

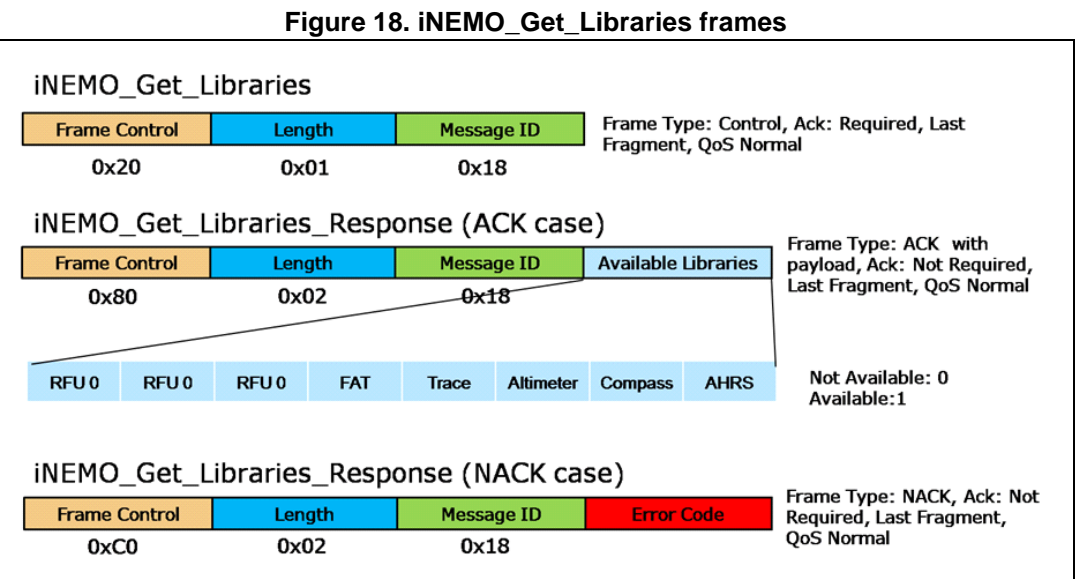

#### **2.3.7 iNEMO\_Get\_Available\_Sensors**

The iNEMO\_Get\_Available\_Sensors command allows knowing which specific sensors are supported by the Discovery-M1 firmware. *Figure 19* shows the frames involved in the iNEMO\_Get\_Available\_Sensors transaction

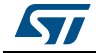

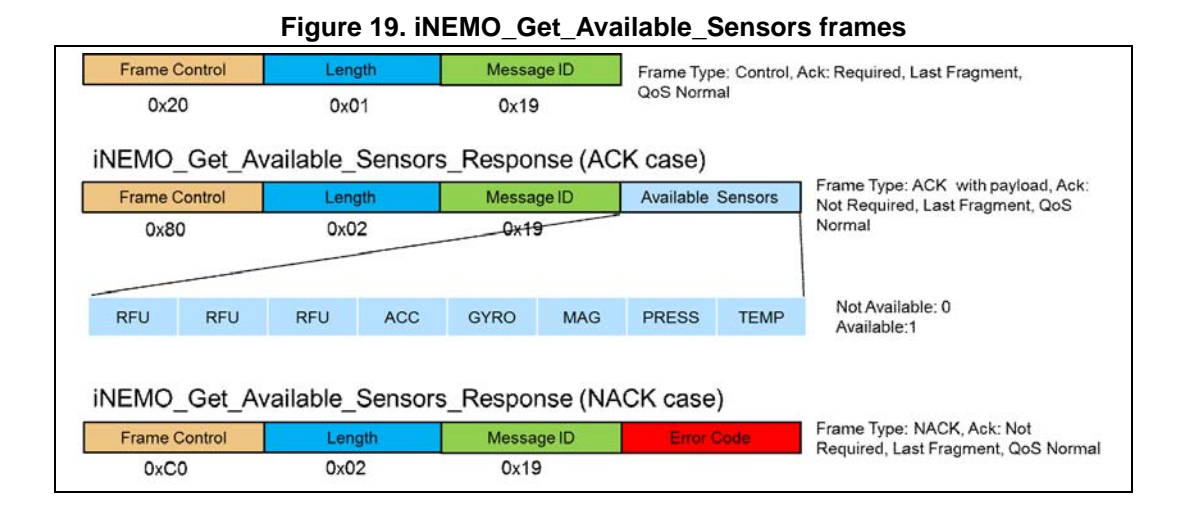

# **2.4 Sensor setting frames**

Sensor setting frames are frames originated by the software PC (SDK or GUI) and used to set sensor parameters or to retrieve information about them. All the sensor setting frames are listed in *Table 6*.

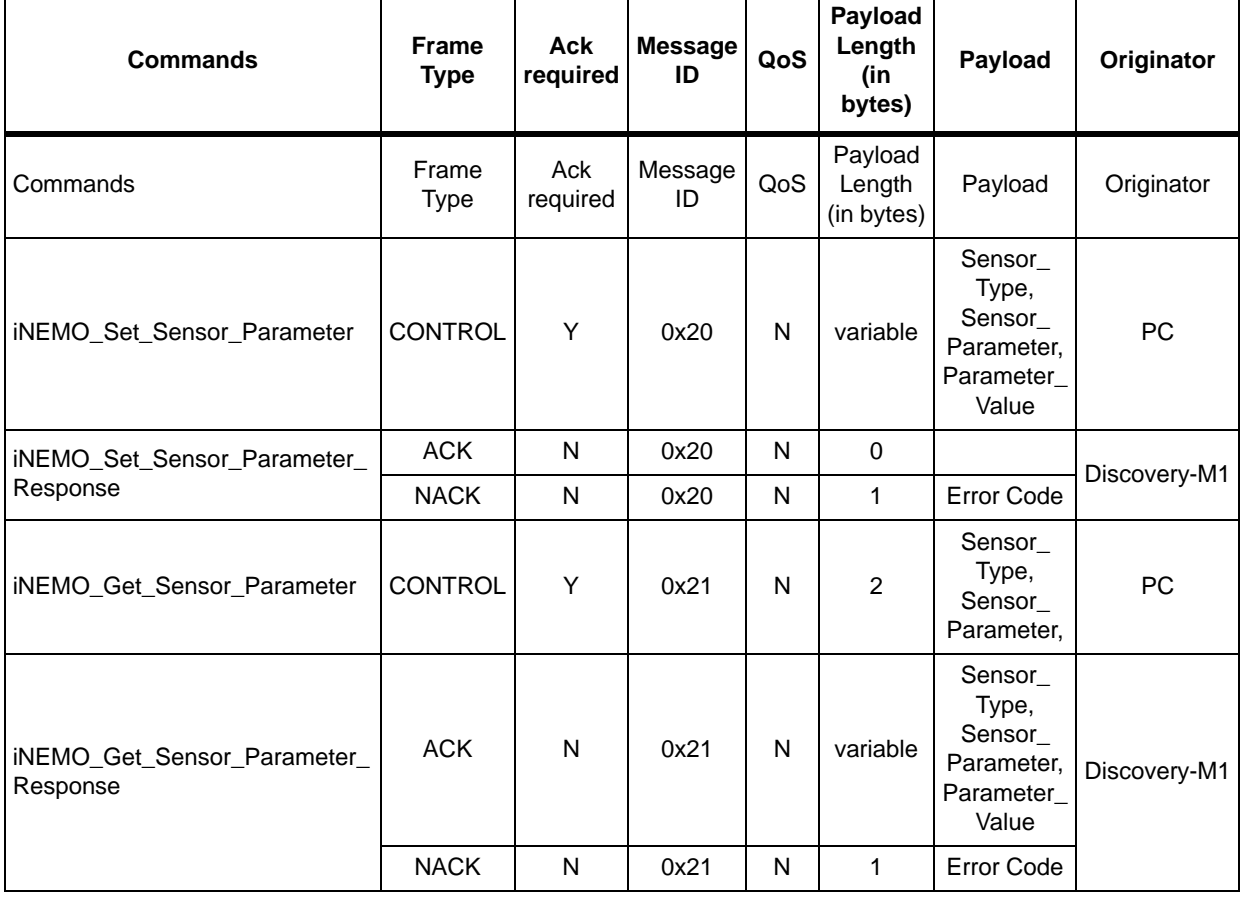

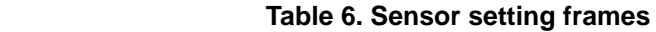

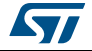

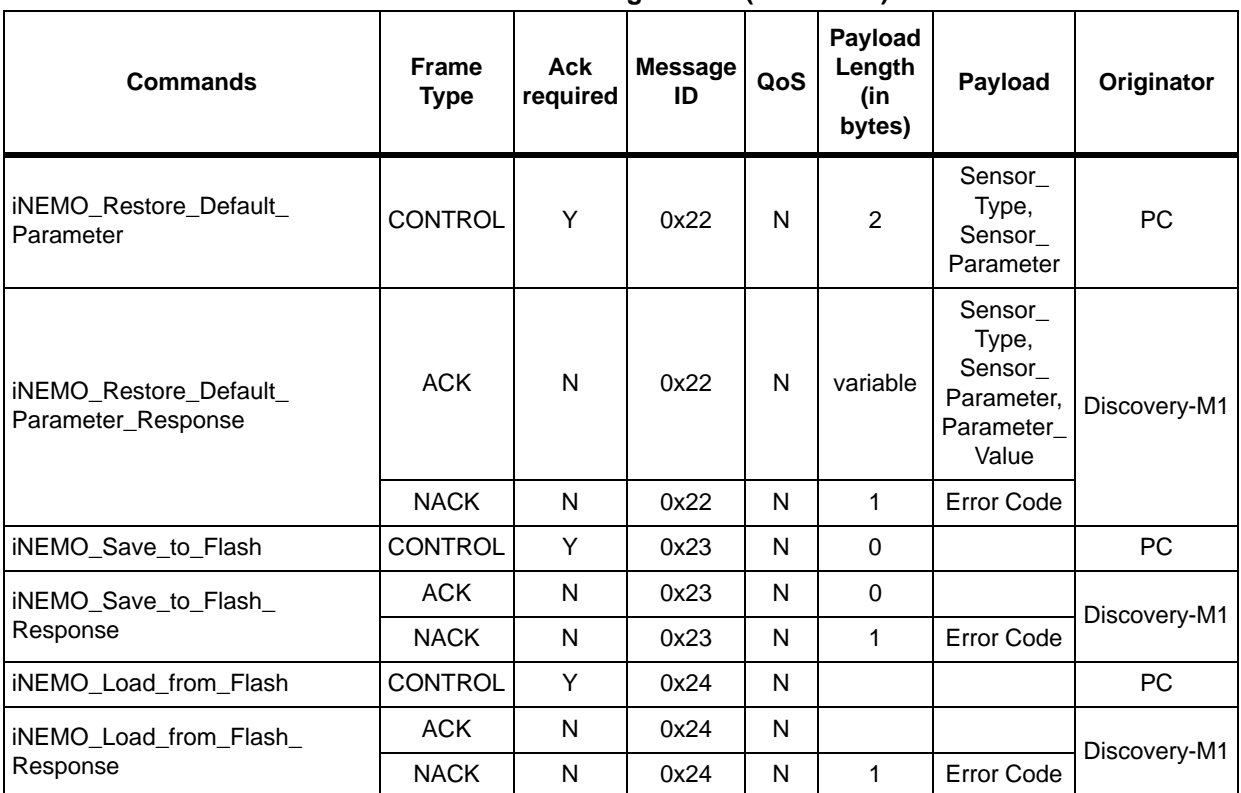

#### **Table 6. Sensor setting frames (continued)**

#### **2.4.1 iNEMO\_Set\_Sensor\_Parameter**

The iNEMO\_Set\_Sensor\_Parameter command allows setting a specific sensor parameter. *Figure 20* shows the frames involved in the iNEMO\_Set\_Sensor\_Parameter transaction.

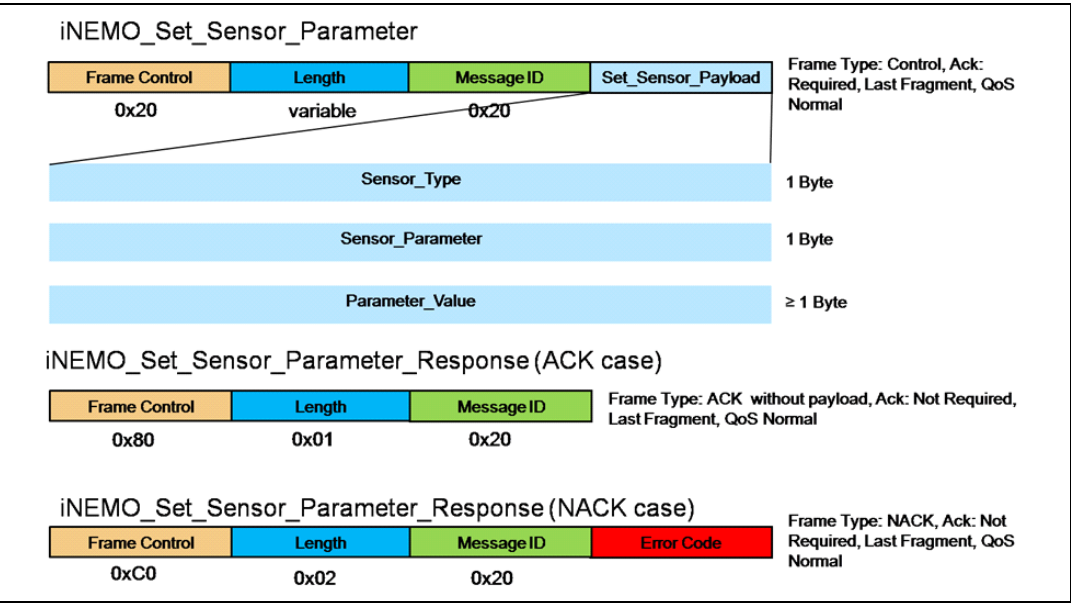

#### **Figure 20. iNEMO\_Set\_Sensor\_Parameter frames**

*Table 7* describes the "Sensor\_Type" field.

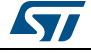

### **2.4.2 iNEMO\_Get\_Sensor\_Parameter**

The iNEMO\_Get\_Sensor\_Parameter command allows retrieving from the Discovery-M1 a specific sensor parameter. *Figure 21* shows the frames involved in the iNEMO\_Get\_Sensor\_Parameter transaction.

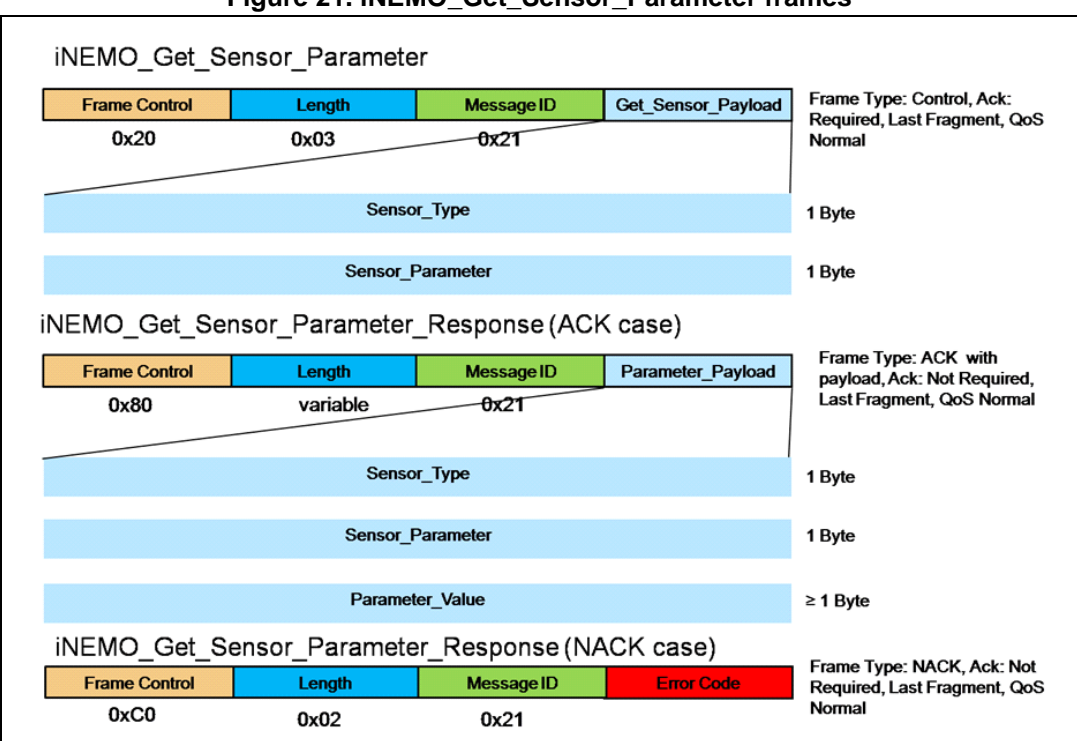

**Figure 21. iNEMO\_Get\_Sensor\_Parameter frames**

*Table 7* describes the "Sensor\_Type" field.

## **2.4.3 iNEMO\_Restore\_Default\_Parameter**

The iNEMO\_Restore\_Default\_Parameter command allows restoring a default, specific sensor parameter. *Figure 22* shows the frames involved in the iNEMO\_Restore\_Default\_Parameter transaction.

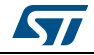

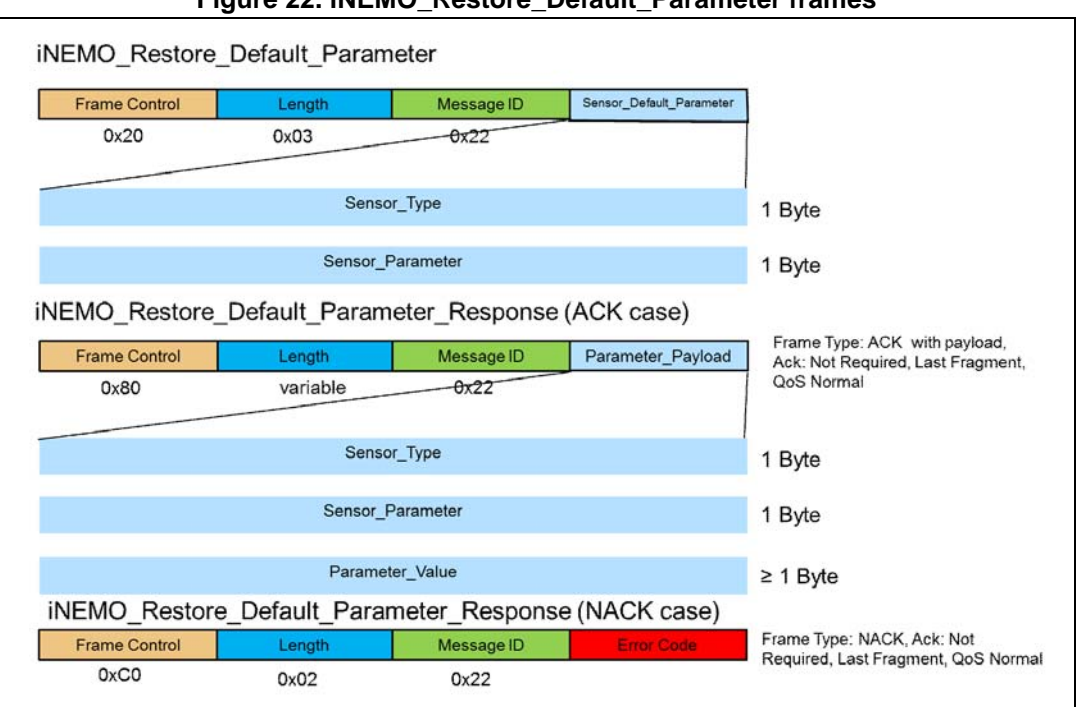

**Figure 22. iNEMO\_Restore\_Default\_Parameter frames**

*Table 7* describes the "Sensor\_Type" list.

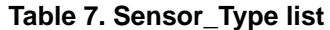

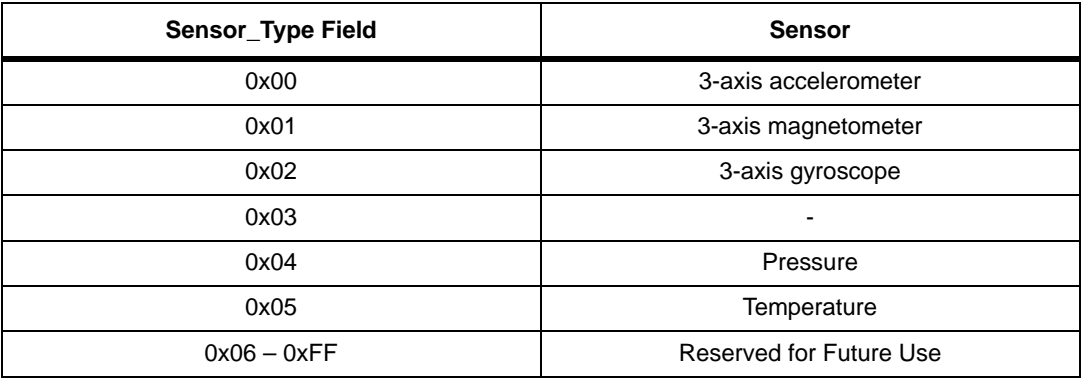

#### **2.4.4 iNEMO\_Save\_to\_Flash**

The iNEMO\_Save\_to\_Flash command allows storing the settings of the sensor parameters in Discovery-M1 flash. *Figure 23* shows the frames involved in the iNEMO\_Save\_to\_Flash transaction.

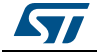

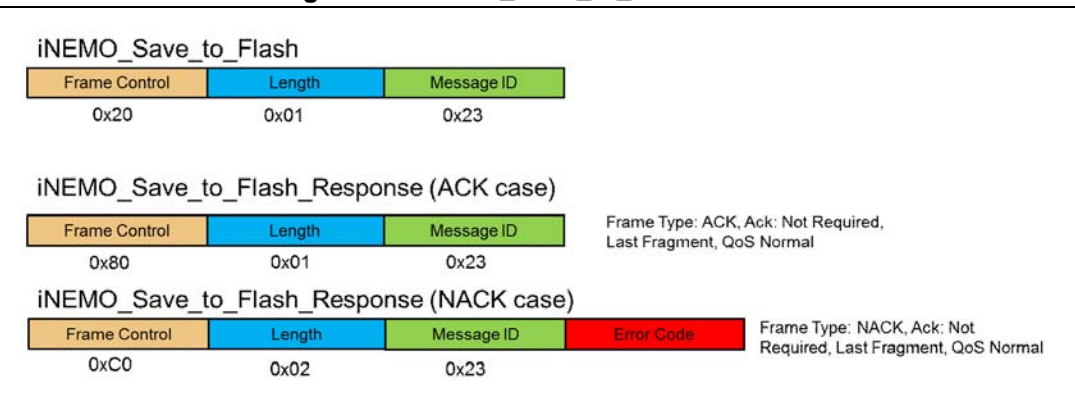

#### **Figure 23. iNEMO\_Save\_to\_Flash frames**

## **2.4.5 iNEMO\_Load\_from\_Flash**

The iNEMO\_Load\_from\_Flash command allows loading from Discovery-M1 flash the sensors parameters stored in it. *Figure 24* shows the frames involved in the iNEMO\_Load\_from\_Flash transaction.

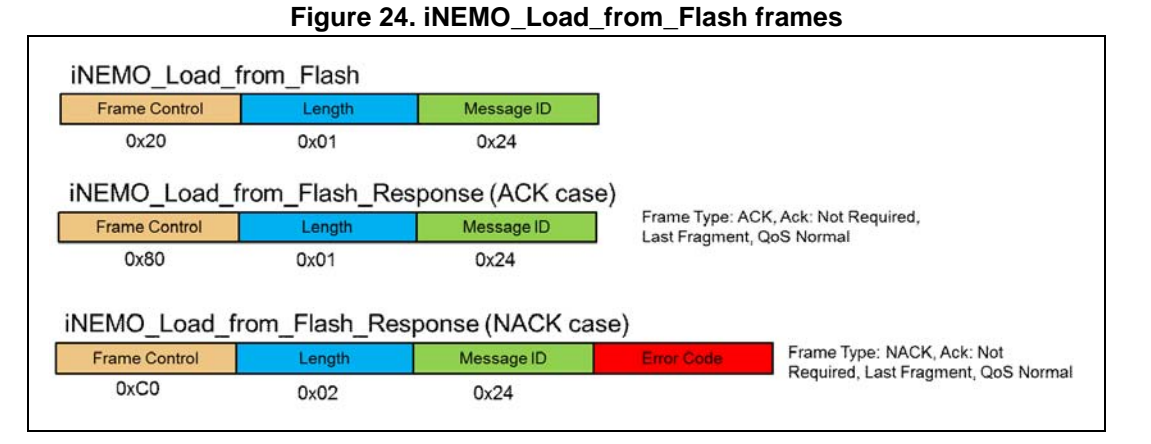

#### **2.4.6 Accelerometer "Sensor\_Parameter" field**

*Table 8* describes the parameters of the accelerometer sensor and the values of the "Sensor\_Parameter" field.

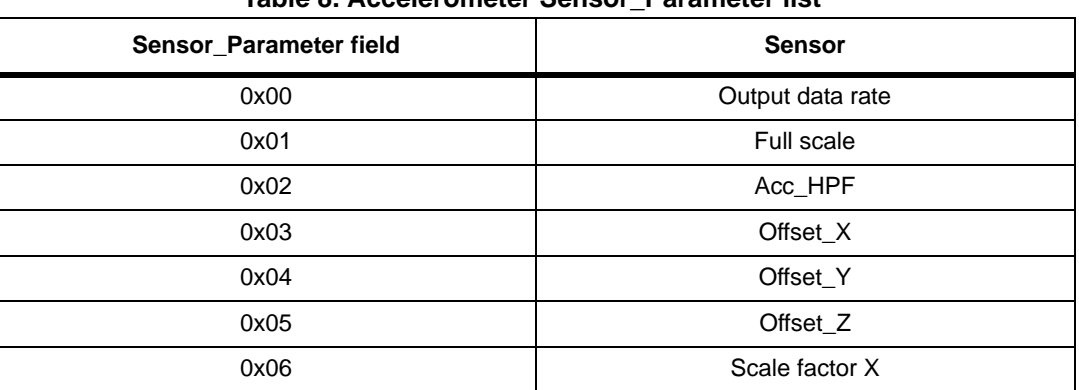

#### **Table 8. Accelerometer Sensor\_Parameter list**

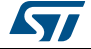

| <u>rable of Accelei officiel Serisor Farantelei iist (continueu)</u> |                                |  |  |
|----------------------------------------------------------------------|--------------------------------|--|--|
| Sensor Parameter field                                               | <b>Sensor</b>                  |  |  |
| 0x07                                                                 | Scale factor Y                 |  |  |
| 0x08                                                                 | Scale factor Z                 |  |  |
| 0xFF                                                                 | Sensor name (read only)        |  |  |
| $0x09 - 0xFE$                                                        | <b>Reserved for Future Use</b> |  |  |

**Table 8. Accelerometer Sensor\_Parameter list (continued)**

## **2.4.7 Accelerometer Output\_Data\_rate**

The "Parameter\_Value" field for the output data rate setting is 1 byte in length. *Table 9* describes the supported output data rate for the accelerometer.

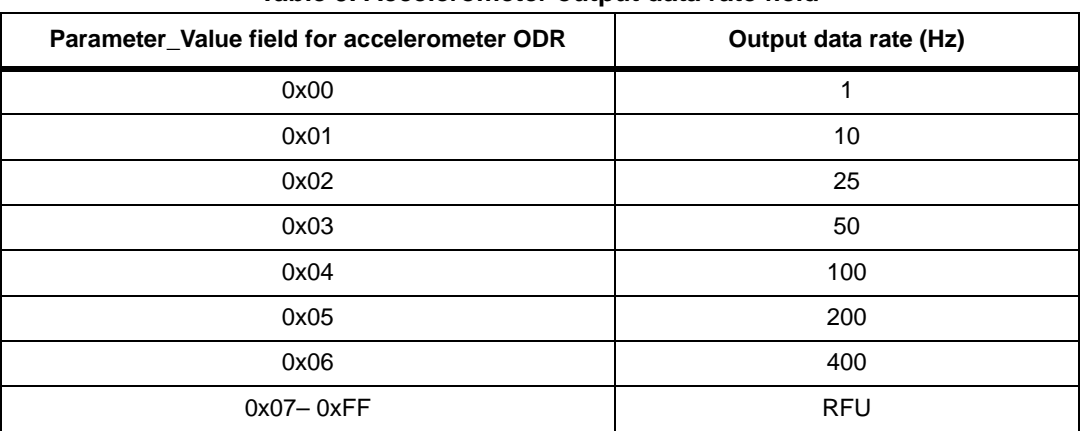

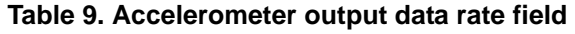

## **2.4.8 Accelerometer full scale**

The "Parameter\_Value" field for the full-scale setting is 1 byte in length. *Table 10* describes the supported full scale for the accelerometer.

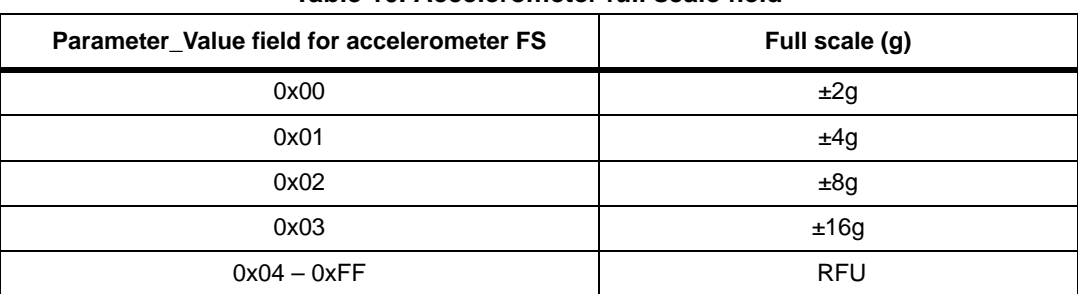

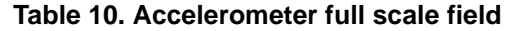

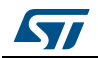

## **2.4.9 Accelerometer high-pass filter**

The "Parameter Value" field for the high-pass filter setting is 2 bytes in length as described in *Figure 25*. *Table 11* describes the possible cutoff frequencies.

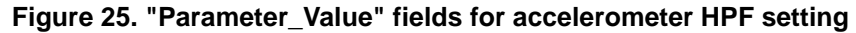

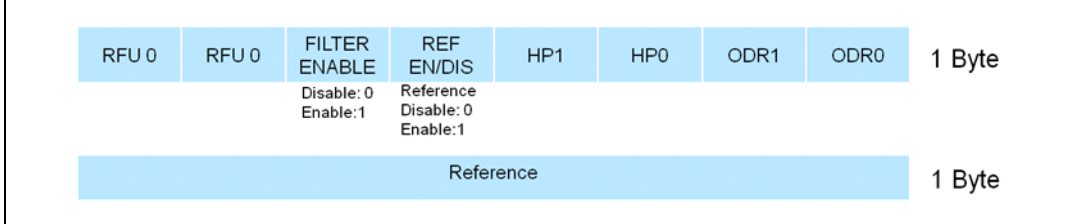

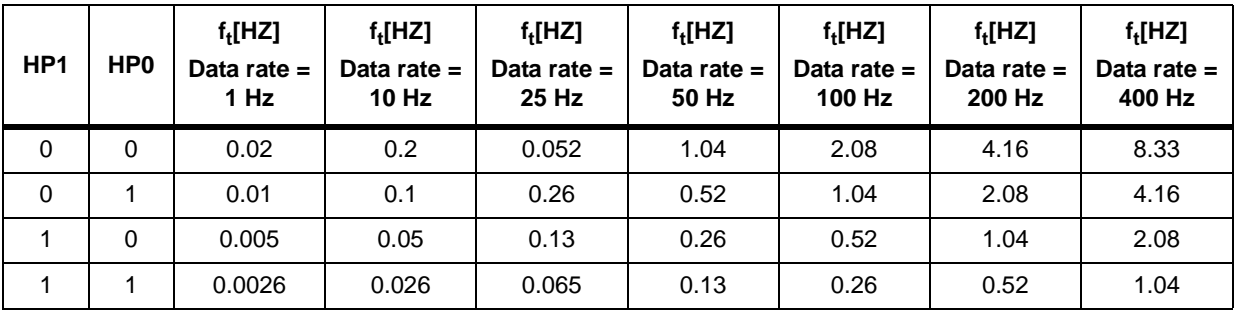

#### **Table 11. Accelerometer high-pass filter setting**

For further details please refer to the LSM303DLHC datasheet .

#### **2.4.10 Accelerometer offset**

The "Parameter\_Value" field for the offset (X-, Y- or Z-axis) setting is 2 bytes in length and expressed in milli-*g* (thousandth of gravitational force) as signed short (16-bit), with the most significant byte first.

#### **2.4.11 Accelerometer scale factor**

The "Parameter Value" field for the scale factor (X-, Y- or Z-axis) setting is 2 bytes in length (abstract number not mg) as signed short (16-bit) multiplied x1000 and with the most significant byte first. For example, if in the setting view scale factor x is 1.230, it will be multiplied x1000 and sent as 1230 (signed short 16-bit) in this case.

#### **2.4.12 Accelerometer sensor name**

The "Parameter Value" of the sensor name is a read-only field and it returns the name of accelerometer (LSM303DLHC) from Discovery-M1.

### **2.4.13 Magnetometer "Sensor\_Parameter" field**

*Table 12* describes the parameters of the magnetometer sensor and the values of the "Sensor\_Parameter" field.

| Sensor_Parameter field | <b>Parameter</b>        |
|------------------------|-------------------------|
| 0x00                   | Output data rate        |
| 0x01                   | Full scale              |
| 0x02                   | Operating mode          |
| 0x03                   | Offset_X                |
| 0x04                   | Offset Y                |
| 0x05                   | Offset_Z                |
| 0x06                   | Scale factor X          |
| 0x07                   | Scale factor Y          |
| 0x08                   | Scale factor Z          |
| 0xFF                   | Sensor name (read only) |
| $0x09 - 0xFE$          | <b>RFU</b>              |

**Table 12. Accelerometer Sensor\_Parameter list**

### **2.4.14 Magnetometer Output\_Data\_rate**

The "Parameter\_Value" field for the output data rate setting is 1 byte in length. *Table 13* describes the output data rate supported for the magnetometer.

| Parameter_Value field for magnetometer ODR | Output data rate (Hz) |
|--------------------------------------------|-----------------------|
| 0x00                                       | 0.75                  |
| 0x01                                       | 1.5                   |
| 0x02                                       | 3                     |
| 0x03                                       | 7.5                   |
| 0x04                                       | 15                    |
| 0x05                                       | 30                    |
| 0x06                                       | 75                    |
| 0x07                                       | 220                   |
| $0x08 - 0xFF$                              | <b>RFU</b>            |

**Table 13. Magnetometer output data rate field**

## **2.4.15 Magnetometer full scale**

The "Parameter\_Value" field for the full-scale setting is 1 byte in length. *Table 14* describes the full scale supported for the magnetometer.

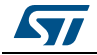

| Parameter_Value field for magnetometer FS | Full scale (gauss) |
|-------------------------------------------|--------------------|
| 0x01                                      | ±1.3               |
| 0x02                                      | ±1.9               |
| 0x03                                      | ±2.5               |
| 0x04                                      | ±4.0               |
| 0x05                                      | ±4.7               |
| 0x06                                      | ±5.6               |
| 0x07                                      | ±8.1               |
| $0x00, 0x08 - 0xFF$                       | Forbidden-RFU      |

**Table 14. Magnetometer full-scale field**

#### **2.4.16 Magnetometer operating mode**

The "Parameter Value" field for the operating mode setting is 1 byte in length as described in *Figure 26*. *Table 15* describes the possible magnetometer operating modes.

#### **Figure 26. "Parameter\_Value" fields for magnetometer operating mode setting**

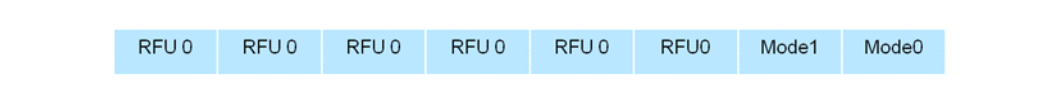

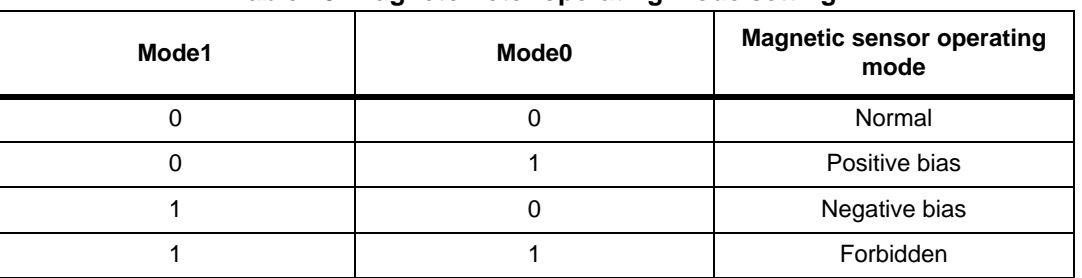

#### **Table 15. Magnetometer operating mode setting**

For further details please refer to the LSM303DLHC datasheet.

#### **2.4.17 Magnetometer offset**

The "Parameter\_Value" field for the offset (X-, Y- or Z-axis) setting is 2 bytes in length and expressed in milli-gauss (thousandth of gauss) as signed short (16-bit), with the most significant byte first.

## **2.4.18 Magnetometer scale factor**

The "Parameter\_Value" field for the scale factor (X-, Y- or Z-axis) setting is 2 bytes in length (abstract number not mgauss) as signed short (16-bit) multiplied x1000.

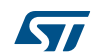

#### **2.4.19 Magnetometer sensor name**

The "Parameter Value" of sensor name is a read-only field and it returns the name of magnetometer (LSM303DLHC) from Discovery-M1.

#### **2.4.20 Calibration sensor frames**

Calibration sensor frames are frames originated by the software PC (SDK or GUI) used to calibrate sensors. The calibration sensor frames implemented in this version of the protocol are related to the magnetometer hard-iron calibration (HIC) as described below.

#### **2.4.21 iNEMO\_Start\_HIC**

The iNEMO\_Start\_HIC command is used to start the magnetic sensor HIC procedure. *Table 27* shows the frames involved in the iNEMO\_Start\_HIC transaction.

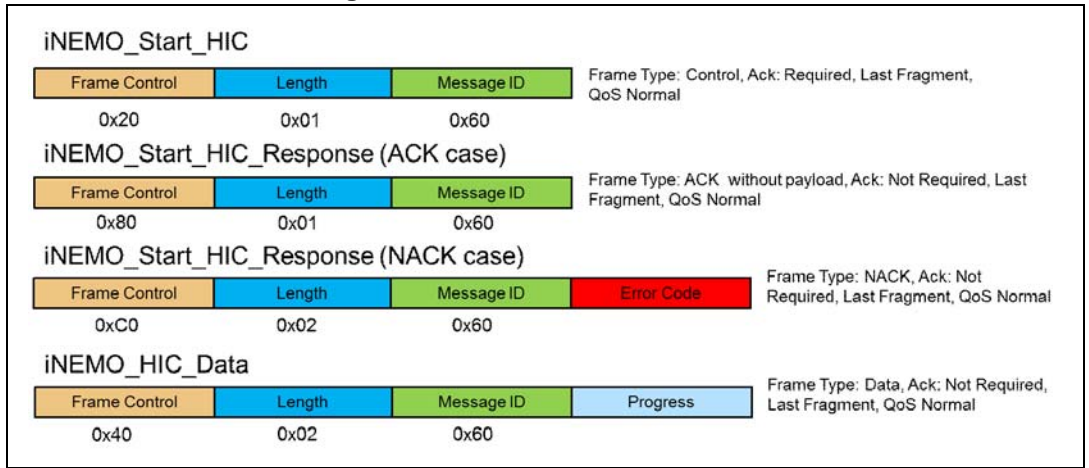

#### **Figure 27. iNEMO\_Start\_HIC frames**

#### **2.4.22 iNEMO\_Abort\_HIC**

The iNEMO\_Abort\_HIC command is used to abort the magnetic sensor HIC procedure. *Table 28* shows the frames involved in the iNEMO\_Abort\_HIC transaction.

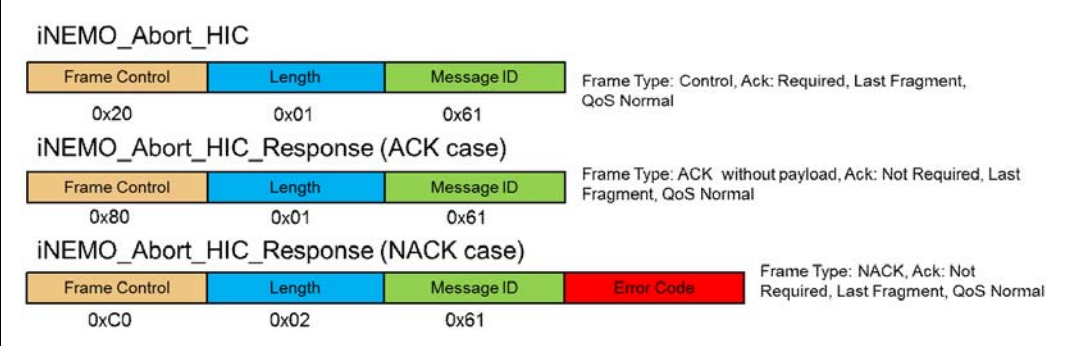

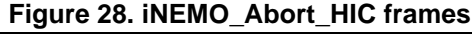

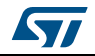

## **2.4.23 Gyroscope "Sensor\_Parameter" field**

*Table 16* describes the parameters of the gyroscope sensor and the values of the "Sensor\_Parameter" field.

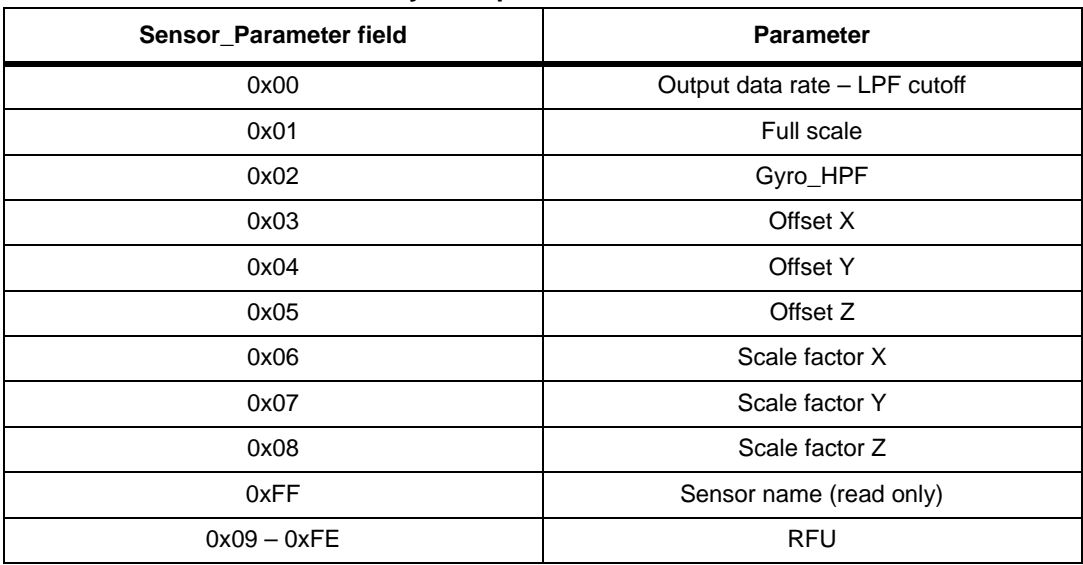

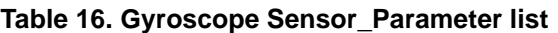

## **2.4.24 Gyroscope output data rate**

The "Parameter\_Value" field for the output data rate setting is 1 byte in length. *Table 17* describes the output data rate supported for the gyroscope.

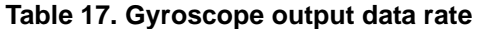

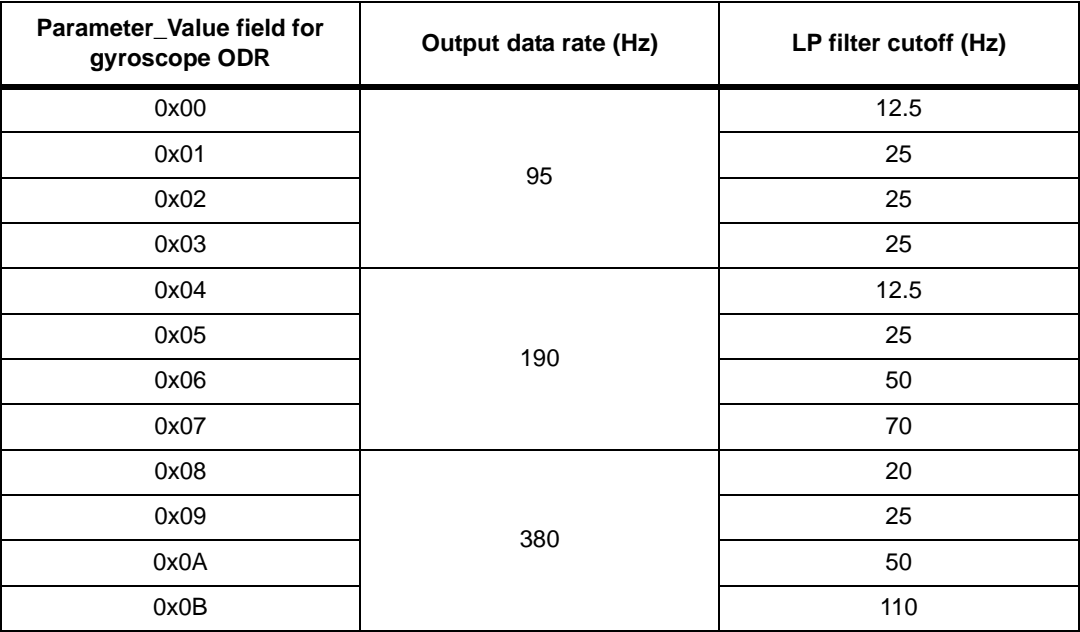

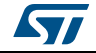

| Parameter_Value field for<br>gyroscope ODR | Output data rate (Hz) | LP filter cutoff (Hz) |  |  |  |  |
|--------------------------------------------|-----------------------|-----------------------|--|--|--|--|
| 0x0C                                       |                       | 30                    |  |  |  |  |
| 0x0D                                       | 760                   | 35                    |  |  |  |  |
| 0x0E                                       |                       | 50                    |  |  |  |  |
| 0x0F                                       |                       | 110                   |  |  |  |  |

**Table 17. Gyroscope output data rate (continued)**

#### **2.4.25 Gyroscope full scale**

The "Parameter\_Value" field for the full scale setting is 1 byte in length. *Table 18* describes the full scale supported for the gyroscope.

| Parameter_Value field for gyroscope FS | Full scale (dps) |
|----------------------------------------|------------------|
| 0x00                                   | $±250$ dps       |
| 0x01                                   | $\pm 500$ dps    |
| 0x02                                   | $\pm 2000$ dps   |
| $0x03 - 0xFF$                          | Forbidden - RFU  |

**Table 18. Gyroscope Full Scale field**

#### **2.4.26 Gyroscope offset**

The "Parameter\_Value" field for the Offset (X-,Y- and Z-axis) setting is 2 bytes in length and expressed in dps (degrees per second) as signed short (16-bit) with the most significant byte first.

#### **2.4.27 Gyroscope scale factor**

The "Parameter\_Value" field for the scale factor (X-, Y- and Z-axis) setting is 2 bytes in length (abstract number not dps) as signed short (16-bit) multiplied x1000.

#### **2.4.28 Gyroscope sensor name**

The "Parameter Value" of the sensor name is a read-only field and it returns the gyroscope part number (L3GD20) present on the Discovery-M1.

#### **2.4.29 Pressure "Sensor\_Parameter" field**

*Table 19* describes the parameters of the pressure sensor and the values of the "Sensor\_Parameter" field.

| Sensor_Parameter field | <b>Parameter</b> |  |  |  |
|------------------------|------------------|--|--|--|
| 0x00                   | Output data rate |  |  |  |
| 0x01                   | Offset           |  |  |  |
| 0x02                   | Scale factor     |  |  |  |

**Table 19. Pressure Sensor\_Parameter list**

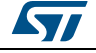

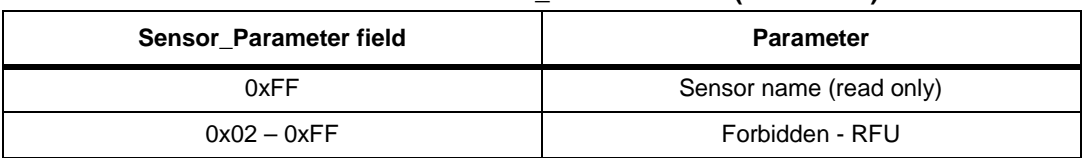

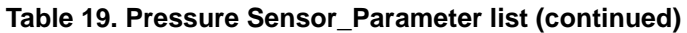

#### **2.4.30 Pressure sensor output data rate**

The "Parameter\_Value" field for the output data rate setting is 1 byte in length. *Table 20* describes the output data rate supported for the pressure sensor.

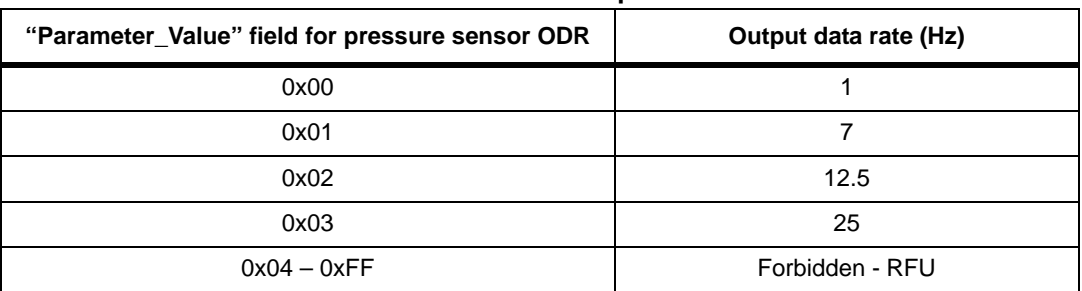

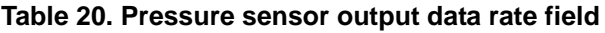

#### **2.4.31 Pressure sensor offset**

The "Parameter\_Value" field for the offset setting is 2 bytes in length and expressed in millibar as signed short (16-bit) with the most significant byte first.

#### **2.4.32 Pressure scale factor**

The "Parameter Value" field for the scale factor setting is 2 bytes in length as signed short (16-bit) multiplied x1000.

#### **2.4.33 Pressure sensor name**

The "Parameter\_Value" of the sensor name is a read-only field and it returns the pressure sensor part number (LPS331AP) present on the Discovery-M1.

#### **2.4.34 Temperature "Sensor\_Parameter" field**

*Table 21* describes the parameters of the temperature sensor and the values of the "Sensor\_Parameter" field.

| Sensor_Parameter field | <b>Parameter</b>        |
|------------------------|-------------------------|
| 0x00                   | Offset                  |
| 0x01                   | Scale factor            |
| 0xFF                   | Sensor name (read only) |
| $0x02 - 0xFE$          | <b>RFU</b>              |

**Table 21. Temperature Sensor\_Parameter list**

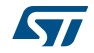

# **2.4.35 Temperature sensor offset**

The "Parameter\_Value" field for the offset setting is 2 bytes in length and expressed in d°C (tenth of Celsius degrees) as signed short (16-bit) with the most significant byte first.

#### **2.4.36 Temperature sensor scale factor**

The "Parameter\_Value" field for the scale factor setting is 2 bytes in length (abstract number) as signed short (16-bit) multiplied x1000.

#### **2.4.37 Temperature sensor name**

The "Parameter\_Value" of the sensor name is a read-only field and it returns the part number sensor, which is the source of the temperature value, present in Discovery-M1.

# **2.5 Acquisition sensor data frames**

Acquisition sensor data frames are frames originated by the software PC (SDK or GUI) to set how to retrieve sensor data from Discovery-M1 and data frames originated by Discovery-M1 to send sensor data. Acquisition sensor data frames are listed in *Table 22*.

| <b>Commands</b>                      | <b>Frame</b><br><b>Type</b> | <b>Ack</b><br>required | <b>Message</b><br>ID | QoS | Payload<br>Length<br>(in bytes) | Payload                                                                          | Originator   |
|--------------------------------------|-----------------------------|------------------------|----------------------|-----|---------------------------------|----------------------------------------------------------------------------------|--------------|
| iNEMO_Set_Output_Mode                | <b>CONTROL</b>              | Y                      | 0x50                 | N   | 4                               | Sensors,<br>acquisition<br>frequency,<br>output<br>type,<br>number of<br>samples | PC           |
| iNEMO_Set_Output_Mode_<br>Response   | <b>ACK</b>                  | N                      | 0x50                 | N   | $\pmb{0}$                       |                                                                                  | Discovery-M1 |
|                                      | <b>NACK</b>                 | N                      | 0x50                 | N   | 1                               | Error code                                                                       |              |
| iNEMO_Get_Output_Mode                | <b>CONTROL</b>              | Y                      | 0x51                 | N   | $\Omega$                        |                                                                                  | <b>PC</b>    |
| iNEMO_Get_Output_Mode_<br>Response   | <b>ACK</b>                  | N                      | 0x51                 | N   | $\overline{4}$                  | Sensors,<br>acquisition<br>frequency,<br>output<br>type,<br>number of<br>samples | Discovery-M1 |
|                                      | <b>NACK</b>                 | N                      | 0x51                 | N   | $\mathbf{1}$                    | Error code                                                                       |              |
| iNEMO_Start_Acquisition              | CONTROL                     | Y                      | 0x52                 | N   | $\mathbf 0$                     |                                                                                  | PC           |
| iNEMO_Start_Acquisition_Respo<br>nse | <b>ACK</b>                  | N                      | 0x52                 | N   | $\mathbf 0$                     |                                                                                  | Discovery-M1 |
|                                      | <b>NACK</b>                 | N                      | 0x52                 | N   | $\mathbf{1}$                    | <b>Error Code</b>                                                                |              |
| iNEMO_Acquisition_Data               | <b>DATA</b>                 | N                      | 0x52                 | N   | variable                        | Sensor<br>Data                                                                   |              |

**Table 22. Acquisition sensor data frames**

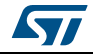

| <b>Commands</b>                     | <b>Frame</b><br><b>Type</b> | Ack<br>required | <b>Message</b><br>ID | QoS | Payload<br>Length<br>(in bytes) | Payload    | Originator   |
|-------------------------------------|-----------------------------|-----------------|----------------------|-----|---------------------------------|------------|--------------|
| iNEMO_Stop_Acquisition              | <b>CONTROL</b>              | Y               | 0x53                 | N   | 0                               |            | <b>PC</b>    |
| iNEMO_Stop_Acquisition_Respo<br>nse | <b>ACK</b>                  | N               | 0x53                 | N   | 0                               |            | Discovery-M1 |
|                                     | <b>NACK</b>                 | N               | 0x53                 | N   |                                 | Error Code |              |
| iNEMO_Get_Acq_Data                  | <b>CONTROL</b>              | Υ               | 0x54                 | N   | 0                               |            | <b>PC</b>    |
| iNEMO_Get_Acq_Data_Respons<br>е     | <b>ACK</b>                  | N               | 0x54                 | N   | $\Omega$                        |            | Discovery-M1 |
|                                     | <b>NACK</b>                 | N               | 0x54                 | N   |                                 | Error Code |              |

**Table 22. Acquisition sensor data frames (continued)**

### **2.5.1 iNEMO\_Set\_Output\_Mode**

The iNEMO\_Set\_Output\_Mode command allows setting which sensors shall be enabled, in which format the data sensor shall be sent from Discovery-M1 to SDK, and other parameters. *Figure 29* shows the frames involved in the iNEMO\_Set\_Output\_Mode transaction.

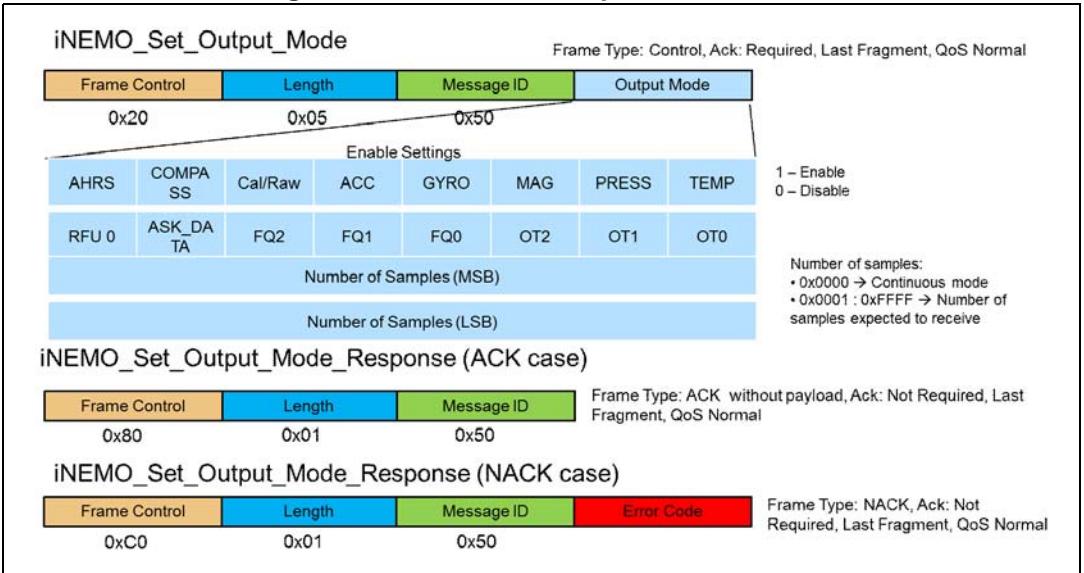

**Figure 29. iNEMO\_Set\_Output\_Mode frames**

When the "AHRS" bit is set to "1", the Discovery-M1 will run the AHRS algorithm, and the AHRS data (quaternion and roll, pitch, yaw angles) will be sent in the data frame.

When the "COMPASS" field is set to "1", the Discovery-M1 will runs the compass demo, and the compass data (heading, roll and pitch angles) will be sent in the data frames.

The "Cal/Raw" field is used to define how to send sensor data, according to *Table 23*.

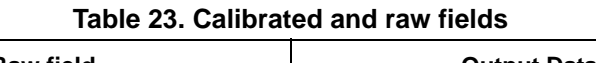

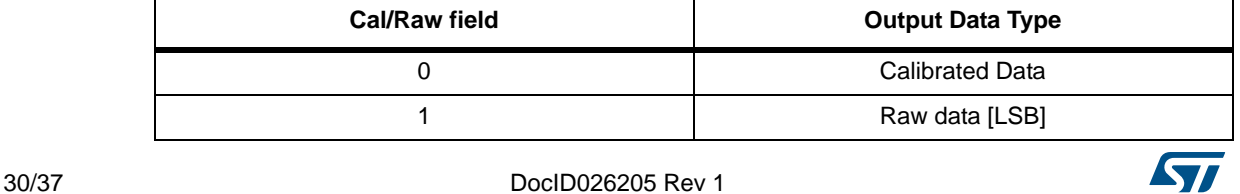

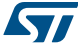

The "ACC", "GYRO", "MAG", "PRESS" and "TEMP" fields are used to enable or disable the acquisition of the respective sensors.

The "ASK\_DATA" field enables/disables the ask data mode. If this field is set to 1, data will not be sent if not requested by the iNEMO\_Get\_Acq\_Data frame.

The FQx fields are used to set the acquisition rate, according to *Table 24*.

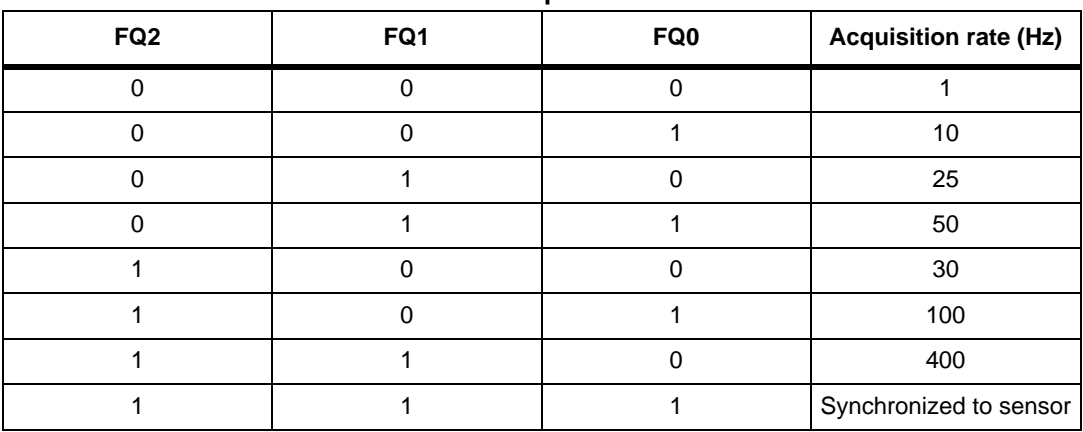

**Table 24. Acquisition rate**

If the selected frequency is one of the above values from 1 Hz to 400 Hz, the data acquisition is based on a timer running at the selected frequency and it is not synchronized with any sensors. Otherwise, if the "Acquisition Rate" field is "Synchronized to sensor" (FQ[2:0] set to '111'), the acquisition frequency is synchronized with the ODR (output data rate) of one sensor. In this last case only the selected sensor will run and the other ones will be automatically disabled.

The OTx fields are used to set the interface through which the Discovery-M1 shall send the data. The only interface supported by the actual version of Discovery-M1 is the USB interface, as shown in *Table 25*.

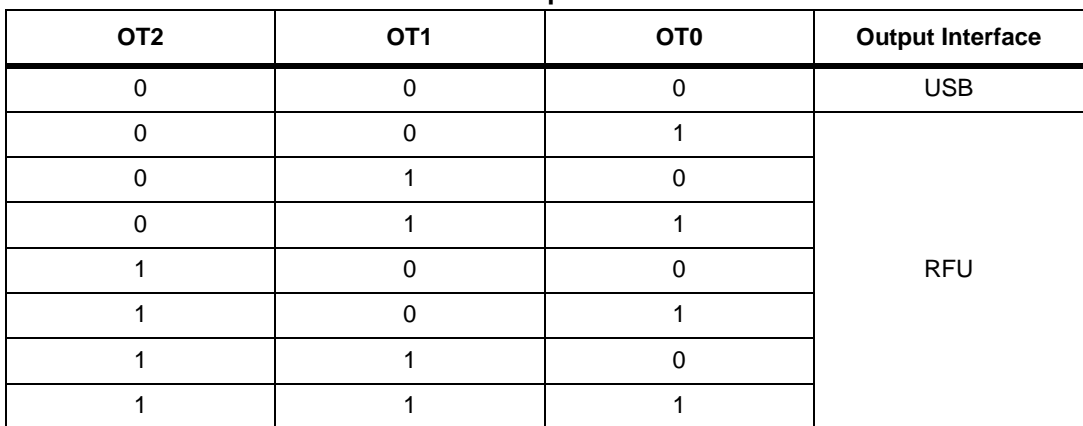

**Table 25. Output interface**

The "Number of Samples" bytes specify how many sensor data samples shall be acquired. When set to zero (continuous mode), the Discovery-M1 will acquire and send sensor data to the PC until it receives the "iNEMO\_Stop\_Acquisition" command.

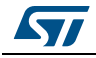

#### **2.5.2 iNEMO\_Get\_Output\_Mode**

The iNEMO\_Get\_Output\_Mode command allows retrieving information from Discovery-M1 about its acquisition settings. *Figure 30* shows the frames involved in the iNEMO\_Get\_Output\_Mode transaction.

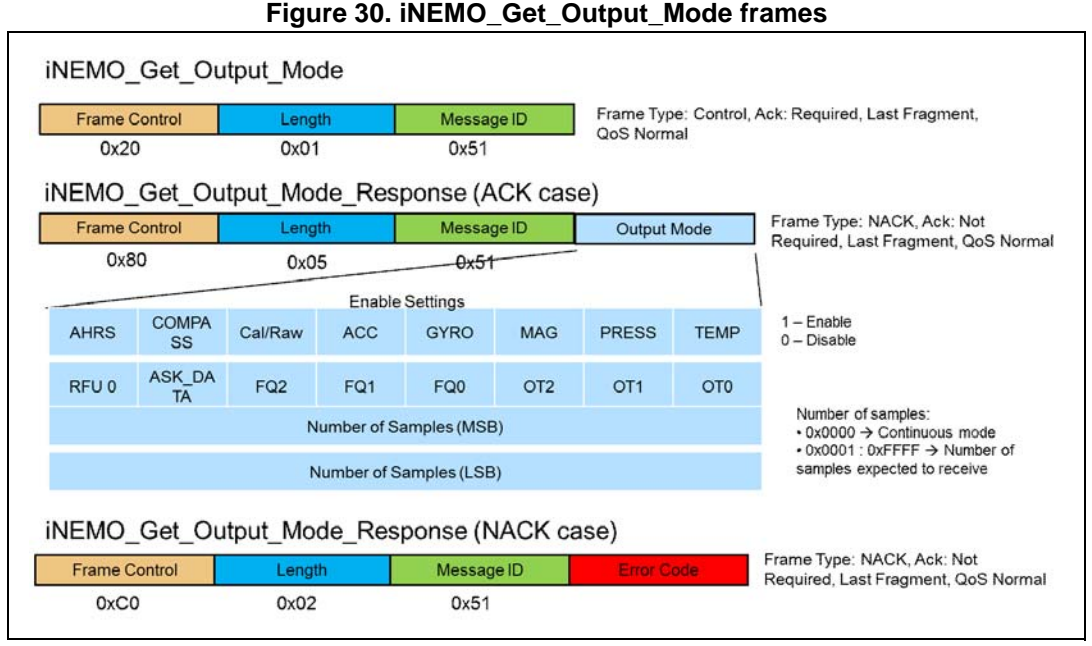

The "Output Mode" fields are described in *Section 2.5.1*.

#### **2.5.3 iNEMO\_Start\_Acquisition**

The iNEMO\_Start\_Acquisition command allows starting the acquisition of sensor data according to the output settings. *Figure 31* shows the frames involved in the iNEMO\_Start\_Acquisition transaction.

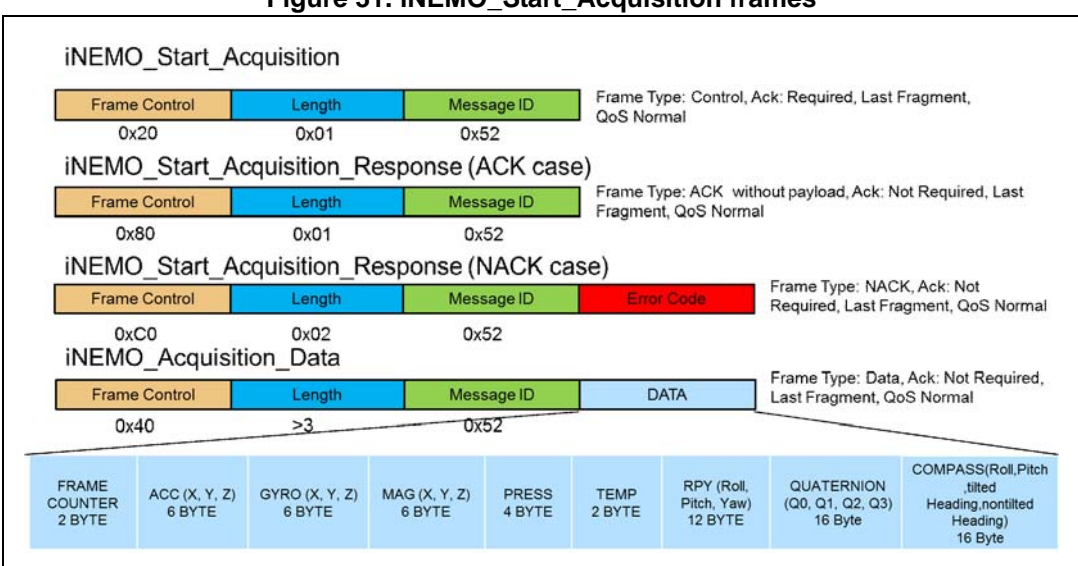

**Figure 31. iNEMO\_Start\_Acquisition frames**

32/37 DocID026205 Rev 1

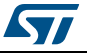

The frame counter is an unsigned int (16-bit) incremented every time a new data frame is sent to the PC.

"ACC(X,Y,Z)" represents the accelerometer data field. This data field will be available only if the accelerometer sensor has been enabled ("ACC" field in the "iNEMO\_Set\_Output\_Mode" frame is set to 1). If the "Raw" option is not enabled ("Raw" field in

"iNEMO\_Set\_Output\_Mode" frame is 0), each accelerometer axis value is expressed in m*g* (thousandth of gravitational force) in one of the possible ranges defined in *Table 10*, as a signed short value (2 bytes). If the "Raw" option is enabled, each axis value represents the raw sensor data (LSB value).

"GYRO(X,Y,Z)" represents the gyroscope data field. This data field will be available only if the gyroscope sensor has been enabled ("GYRO" field in the "iNEMO\_Set\_Output\_Mode" frame is set to 1). If the "Raw" option is not enabled, each gyroscope axis value is expressed in dps (degrees per second) in one of the possible ranges defined in *Table 18*, as a signed short value (2 bytes). If the "Raw" option is enabled, each axis represents the raw sensor data (LSB value).

"MAG(X,Y,Z)" represents the magnetometer data field. This data field will be available only if the magnetometer sensor has been enabled ('MAG" field in the

"iNEMO\_Set\_Output\_Mode" frame is set to 1). If the "Raw" option is not enabled, each magnetometer axis value is expressed in mG (thousandth of Gauss) in one of the possible ranges defined in *Table 14*, as a signed short value (2 bytes). If the "Raw" option is enabled, each axis value represents the raw sensor data (LSB value).

"PRESS" represents the pressure data field. This data field will be available only if the pressure sensor has been enabled ("PRESS" field in the "iNEMO\_Set\_Output\_Mode" frame is 1). If the "Raw" option is not enabled, the pressure value is expressed in c-mbar (centi-mbar ie. one hundredth of a millibar) in the range [+26000 c-mbar, +126000 c-mbar], as a signed int value (4 bytes). If the "Raw" option is enabled, the pressure data field represents the raw sensor data (LSB value).

"TEMP" represents the temperature data field. This data field will be available only if the temperature sensor has been enabled ("TEMP" field in the "iNEMO\_Set\_Output\_Mode" frame is set to 1). If the "Raw" option is not enabled, the temperature value is expressed in dºC (tenth of Celsius degrees) in the range [-400 dºC, + 1250 dºC], as a signed short value (2 bytes). If the "Raw" option is enabled, the temperature data field represents the raw sensor data (LSB value).

"RPY" represents the roll, pitch, yaw data field. This data field will be available only if the "AHRS" option has been enabled ("AHRS" field in the "iNEMO\_Set\_Output\_Mode" frame is 1).

The Roll data is expressed as a floating point value  $(4 \text{ bytes})$  in the range of  $\pm 180$  degrees.

The Pitch data is expressed as a floating point value  $(4 \text{ bytes})$  in the range of  $\pm 90$  degrees.

The Yaw data is expressed as a floating point value  $(4 \text{ bytes})$  in the range of  $\pm 180$  degrees.

"Quaternion" represents the quaternion data field. This data field will be available only if the "AHRS" option has been enabled ("AHRS" field in the "iNEMO\_Set\_Output\_Mode" frame is 1). Each quaternion data is expressed as a floating point value (4 bytes) in the range  $\pm 1$ . The Q0 field represents the scalar part of the quaternion, while the Q1, Q2 and Q3 fields represent the vector part of the quaternion.

The "COMPASS" data will be available only if the user enables the "Compass" option ("COMPASS" field in the "iNEMO\_Set\_Output\_Mode" frame is set to 1).

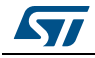

The compass Roll data is expressed as a floating point value (4 bytes) in the range  $\pm 90$ degree.

The compass Pitch data is expressed as a floating point value (4 bytes) in the range  $\pm 90$ degree.

The compass Heading data is expressed as a floating point value (4 bytes) in the range ±180 degree.

During the acquisition and data transmission phase it is not possible to use commands that change the sensor settings or the output mode. It is necessary to stop the acquisition before sending these commands.

#### **2.5.4 iNEMO\_Stop\_Acquisition**

The iNEMO\_Stop\_Acquisition command stops the acquisition and data transmission. *Figure 32* shows the frames involved in the iNEMO\_Stop\_Acquisition transaction.

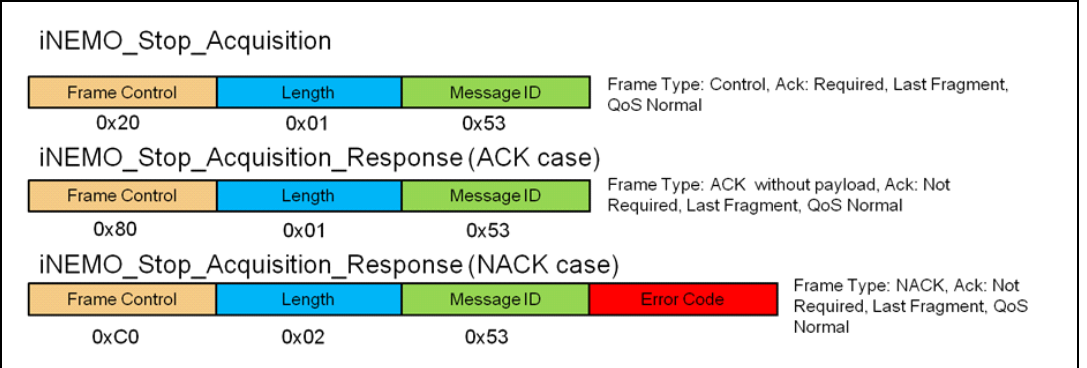

#### **Figure 32. iNEMO\_Stop\_Acquisition frames**

#### **2.5.5 iNEMO\_Get\_Acquired\_Data**

The iNEMO\_Get\_Acquired\_Data command is used to send the acquired data. *Figure 33* shows the frames involved in INEMO Get Acquired Data transaction.

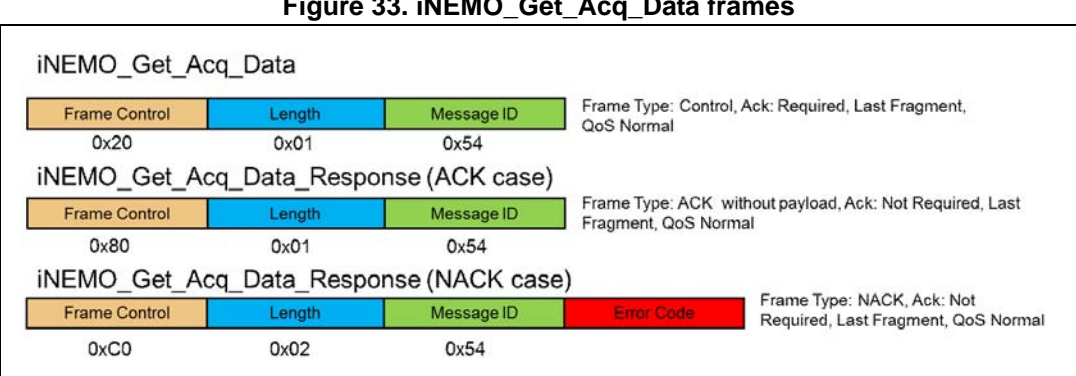

#### **Figure 33. iNEMO\_Get\_Acq\_Data frames**

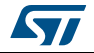

# **2.6 Error code**

All the error codes used in the NACK frames are listed in *Table 26*.

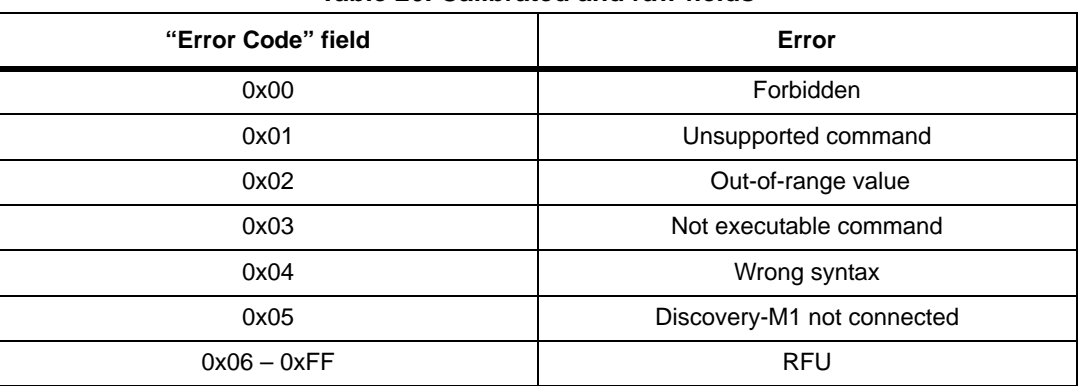

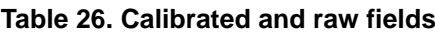

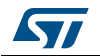

# **3 Revision history**

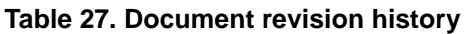

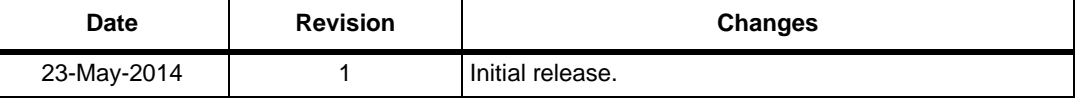

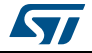

#### **Please Read Carefully:**

Information in this document is provided solely in connection with ST products. STMicroelectronics NV and its subsidiaries ("ST") reserve the right to make changes, corrections, modifications or improvements, to this document, and the products and services described herein at any time, without notice.

All ST products are sold pursuant to ST's terms and conditions of sale.

Purchasers are solely responsible for the choice, selection and use of the ST products and services described herein, and ST assumes no liability whatsoever relating to the choice, selection or use of the ST products and services described herein.

No license, express or implied, by estoppel or otherwise, to any intellectual property rights is granted under this document. If any part of this document refers to any third party products or services it shall not be deemed a license grant by ST for the use of such third party products or services, or any intellectual property contained therein or considered as a warranty covering the use in any manner whatsoever of such third party products or services or any intellectual property contained therein.

**UNLESS OTHERWISE SET FORTH IN ST'S TERMS AND CONDITIONS OF SALE ST DISCLAIMS ANY EXPRESS OR IMPLIED WARRANTY WITH RESPECT TO THE USE AND/OR SALE OF ST PRODUCTS INCLUDING WITHOUT LIMITATION IMPLIED WARRANTIES OF MERCHANTABILITY, FITNESS FOR A PARTICULAR PURPOSE (AND THEIR EQUIVALENTS UNDER THE LAWS OF ANY JURISDICTION), OR INFRINGEMENT OF ANY PATENT, COPYRIGHT OR OTHER INTELLECTUAL PROPERTY RIGHT.**

**ST PRODUCTS ARE NOT DESIGNED OR AUTHORIZED FOR USE IN: (A) SAFETY CRITICAL APPLICATIONS SUCH AS LIFE SUPPORTING, ACTIVE IMPLANTED DEVICES OR SYSTEMS WITH PRODUCT FUNCTIONAL SAFETY REQUIREMENTS; (B) AERONAUTIC APPLICATIONS; (C) AUTOMOTIVE APPLICATIONS OR ENVIRONMENTS, AND/OR (D) AEROSPACE APPLICATIONS OR ENVIRONMENTS. WHERE ST PRODUCTS ARE NOT DESIGNED FOR SUCH USE, THE PURCHASER SHALL USE PRODUCTS AT PURCHASER'S SOLE RISK, EVEN IF ST HAS BEEN INFORMED IN WRITING OF SUCH USAGE, UNLESS A PRODUCT IS EXPRESSLY DESIGNATED BY ST AS BEING INTENDED FOR "AUTOMOTIVE, AUTOMOTIVE SAFETY OR MEDICAL" INDUSTRY DOMAINS ACCORDING TO ST PRODUCT DESIGN SPECIFICATIONS. PRODUCTS FORMALLY ESCC, QML OR JAN QUALIFIED ARE DEEMED SUITABLE FOR USE IN AEROSPACE BY THE CORRESPONDING GOVERNMENTAL AGENCY.**

Resale of ST products with provisions different from the statements and/or technical features set forth in this document shall immediately void any warranty granted by ST for the ST product or service described herein and shall not create or extend in any manner whatsoever, any liability of ST.

> ST and the ST logo are trademarks or registered trademarks of ST in various countries. Information in this document supersedes and replaces all information previously supplied.

The ST logo is a registered trademark of STMicroelectronics. All other names are the property of their respective owners.

© 2014 STMicroelectronics - All rights reserved

STMicroelectronics group of companies

Australia - Belgium - Brazil - Canada - China - Czech Republic - Finland - France - Germany - Hong Kong - India - Israel - Italy - Japan - Malaysia - Malta - Morocco - Philippines - Singapore - Spain - Sweden - Switzerland - United Kingdom - United States of America

**www.st.com**

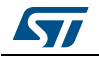

DocID026205 Rev 1 37/37

# **X-ON Electronics**

Largest Supplier of Electrical and Electronic Components

*Click to view similar products for* [Multiple Function Sensor Development Tools](https://www.x-on.com.au/category/embedded-solutions/engineering-tools/sensor-development-tools/multiple-function-sensor-development-tools) *category:*

*Click to view products by* [STMicroelectronics](https://www.x-on.com.au/manufacturer/stmicroelectronics) *manufacturer:* 

Other Similar products are found below :

[MAXWSNENV#](https://www.x-on.com.au/mpn/maxim/maxwsnenv) [STEVAL-MKIT01V1](https://www.x-on.com.au/mpn/stmicroelectronics/stevalmkit01v1) [KT-O2-25%-TB200A-E](https://www.x-on.com.au/mpn/airwat/kto225tb200ae) [KT-TVOC-200-TB200A](https://www.x-on.com.au/mpn/airwat/kttvoc200tb200a) [KT-NmHc-200-TB200A](https://www.x-on.com.au/mpn/airwat/ktnmhc200tb200a) [SEN0344](https://www.x-on.com.au/mpn/dfrobot/sen0344) [PIM520](https://www.x-on.com.au/mpn/pimoroni/pim520) [PIM518](https://www.x-on.com.au/mpn/pimoroni/pim518) [PIM519](https://www.x-on.com.au/mpn/pimoroni/pim519) [PIM502](https://www.x-on.com.au/mpn/pimoroni/pim502) [EVAL-AD7746HDZ](https://www.x-on.com.au/mpn/analogdevices/evalad7746hdz) [AS7022-EVALKIT](https://www.x-on.com.au/mpn/ams/as7022evalkit) [ALTEHTG2SMIP](https://www.x-on.com.au/mpn/mpression/altehtg2smip) [MAX30101WING#](https://www.x-on.com.au/mpn/maxim/max30101wing) [OB1203SD-U-EVK](https://www.x-on.com.au/mpn/renesas/ob1203sduevk) [MIKROE-](https://www.x-on.com.au/mpn/mikroelektronika/mikroe4265)[4265](https://www.x-on.com.au/mpn/mikroelektronika/mikroe4265) [A000070](https://www.x-on.com.au/mpn/arduino/a000070) [EV\\_ICG-20660L](https://www.x-on.com.au/mpn/tdk/evicg20660l) [GX-F12A-P](https://www.x-on.com.au/mpn/panasonic/gxf12ap) [GX-F15A](https://www.x-on.com.au/mpn/panasonic/gxf15a) [GX-F6A-P](https://www.x-on.com.au/mpn/panasonic/gxf6ap) [GX-F8AI-P](https://www.x-on.com.au/mpn/panasonic/gxf8aip) [GX-F8B](https://www.x-on.com.au/mpn/panasonic/gxf8b) [GX-H12A-P](https://www.x-on.com.au/mpn/panasonic/gxh12ap) [GX-H15AI-P](https://www.x-on.com.au/mpn/panasonic/gxh15aip) [GX-H6A-P](https://www.x-on.com.au/mpn/panasonic/gxh6ap) [GX-](https://www.x-on.com.au/mpn/panasonic/gxhl15bp)[HL15B-P](https://www.x-on.com.au/mpn/panasonic/gxhl15bp) [1093](https://www.x-on.com.au/mpn/adafruit/1093) [MIKROE-2455](https://www.x-on.com.au/mpn/mikroelektronika/mikroe2455) [MIKROE-2458](https://www.x-on.com.au/mpn/mikroelektronika/mikroe2458) [MIKROE-2507](https://www.x-on.com.au/mpn/mikroelektronika/mikroe2507) [MIKROE-2508](https://www.x-on.com.au/mpn/mikroelektronika/mikroe2508) [MIKROE-2516](https://www.x-on.com.au/mpn/mikroelektronika/mikroe2516) [MIKROE-2529](https://www.x-on.com.au/mpn/mikroelektronika/mikroe2529) [1458](https://www.x-on.com.au/mpn/adafruit/1458) [MIKROE-1628](https://www.x-on.com.au/mpn/mikroelektronika/mikroe1628) [176](https://www.x-on.com.au/mpn/adafruit/176) [189](https://www.x-on.com.au/mpn/adafruit/189) [1893](https://www.x-on.com.au/mpn/adafruit/1893) [2106](https://www.x-on.com.au/mpn/adafruit/2106) [ATQT4-XPRO](https://www.x-on.com.au/mpn/microchip/atqt4xpro) [GP30-DEMO MODULE](https://www.x-on.com.au/mpn/sciosense/gp30demomodule) [GX-F12AI-P](https://www.x-on.com.au/mpn/panasonic/gxf12aip) [GX-F15A-P](https://www.x-on.com.au/mpn/panasonic/gxf15ap) [GX-F8A-P](https://www.x-on.com.au/mpn/panasonic/gxf8ap) [GX-FL15B-P](https://www.x-on.com.au/mpn/panasonic/gxfl15bp) [GX-H12AI-P](https://www.x-on.com.au/mpn/panasonic/gxh12aip) [GX-H15A-P](https://www.x-on.com.au/mpn/panasonic/gxh15ap) [GX-H6AI-P](https://www.x-on.com.au/mpn/panasonic/gxh6aip) [GX-H8A](https://www.x-on.com.au/mpn/panasonic/gxh8a)